МИНИСТЕРСТВО ПРОСВЕЩЕНИЯ РОССИЙСКОЙ ФЕДЕРАЦИИ федеральное государственное бюджетное образовательное учреждение высшего образования «КРАСНОЯРСКИЙ ГОСУДАРСТВЕННЫЙ ПЕДАГОГИЧЕСКИЙ УНИВЕРСИТЕТ им. В.П. АСТАФЬЕВА» (КГПУ им. В.П. Астафьева) Институт математики, физики и информатики Выпускающая кафедра технологии и предпринимательства

### Ковязин Денис Евгеньевич ВЫПУСКНАЯ КВАЛИФИКАЦИОННАЯ РАБОТА

Тема «Возможности использования трѐхмерной компьютерной графики в учебном процессе основной и среднего общего образования»

Направление подготовки 44.03.01 Педагогическое образование Направленность (профиль) образовательной программы Технология

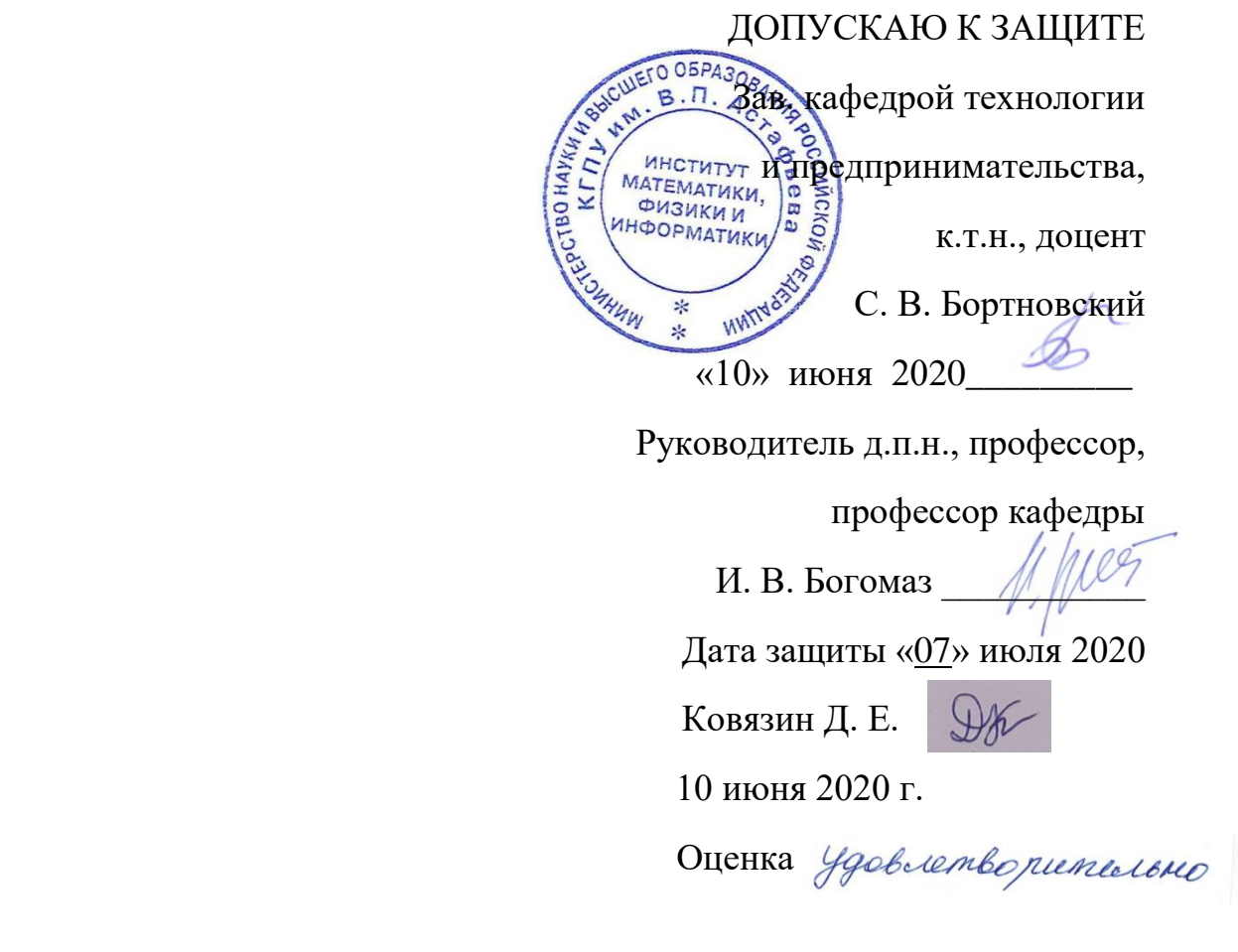

Красноярск 2020

### **Содержание**

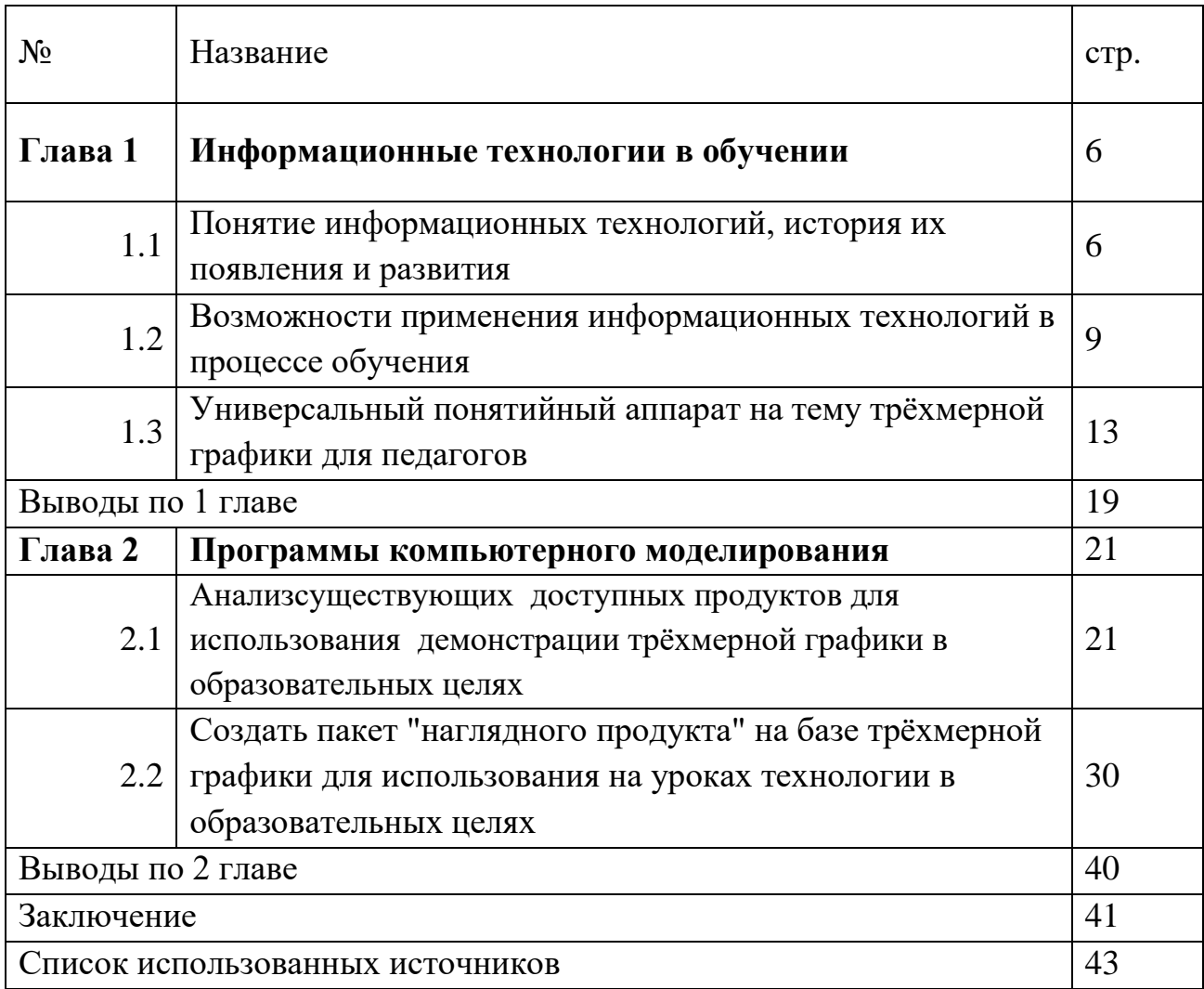

#### Введение

В рамках освоения предметной области «Технология» происходит приобретение базовых навыков работы с современным технологичным оборудованием, освоение современных технологий, знакомство с миром профессий, самоопределение и ориентация обучающихся на деятельность в различных социальных сферах, обеспечивается преемственность перехода обучающихся от общего образования к среднему профессиональному, высшему образованию и трудовой деятельности. Для инновационной экономики одинаково важны как высокий уровень владения современными технологиями, так и способность осваивать новые и разрабатывать не существующие еще сегодня технологии.

Для эффективного ответа на вызовы времени быть должны представлены в обучении современные технологии.  $\mathbf{B}$ том чимле информационные (цифровые) технологии.

Под информационнымитехнологиями (ИТ) обучения будем понимать технология, применяющие специальные способы, педагогические программные и технические средства (кино, аудио- и видеотехнику, компьютеры, телекоммуникационные сети) для работы с информацией.

Использование ИТ в учебно-воспитательном процессе позволяет учителям реализовать свои педагогические идеи, представить их вниманию коллег и получить оперативный отклик, а учащимся даёт возможность самостоятельно выбирать последовательность и темп изучения тем, систему тренировочных заданий и задач, способы контроля знаний. Так реализуется важнейшее требование современного образования выработка индивидуального стиля деятельности, культуры самоопределения.

Огромное значение для решения образовательных задач приобретает встраивание цифровых технологий в процесс освоения фундаментальных и технологических знаний. При этом следует отметить, что потенциал

 $\overline{3}$ 

цифровых технологий способен оказать существенное влияние освящения прикладных аспектов, получаемых учащимися знаний, в частности трѐхмерная графика на сегодняшний день имеет широчайший спектр применений: кино, реклама, заставки телеканалов, игры, архитектура и инженерия. Сегодня трудно представить себе эти области без трѐхмерной графики. Это крайне мощный демонстрационный инструмент для визуализации, способный на порядок улучшить усваивоемость и наглядность любой информации, ведь трѐхмерность плотно связанна с человеческим восприятием.

Визуализация процесса обучения служит механизмом, позволяющим оптимизировать когнитивные процессы обучения. А.А. Вербицкий считает, что использование различных техник визуализации в обучении позволяет обеспечить его интенсификацию, активизацию учебной и познавательной деятельности, формирование и развитие критического и визуального мышления, зрительного восприятия, образного представления знаний и учебных действий, передачи знаний и распознавания образов, повышения визуальной грамотности и визуальной культуры.

**Объект исследования:** информационные технологии в обучении.

**Предмет исследования:** использование продуктов трѐхмерной графики в образовательных целях.

**Цель исследования:** создание пакета "наглядного продукта" на базе трѐхмерной графики в образовательных целях.

Исходя из цели можно выделить следующие **задачи**:

1. Проследить историю появления и развития информационных технологий

2. Показать возможности трѐхмерной графики в образовательном процессе

3. Сформировать универсальный понятийный аппарат на тему трѐхмерной графики для педагогов

4. Создать пакет "наглядного продукта" на базе трѐхмерной графики для использования на уроках технологии в образовательных целях.

**Теоретическую основу** данной работы составили труды отечественных и зарубежных ученых в направлении использования технологий дополнительной, виртуальной и смешанной реальности в сфере образования, среди которых стоит выделить Роберт И.В., Бешенков С.Ф., Богомаз И.В. Скибитский Э.Г., Софронова Н.В. и др.

Данная работа состоит из введения,двух глав, заключения, списка использованной литературы.

#### **Глава 1 Информационные технологии в образовании**

# **1.1 Понятие информационных технологий, история их появления и развития**

Компьютеры используются в целях обучения в вузах уже более 60-ти лет [1, 2]. В 50-е годы пользователями ЭВМ были, в основном, разработчики компьютеров. Подготовка специалистов ограничивалась самообразованием. Конец 50-х гг. был характерен тем, что в отдельных технических вузах началось обучение по специальностям, связанным с разработкой сети электронно-вычислительной техники, при этом готовился специалистуниверсал, способный разрабатывать весь цикл: от «железа» до программы.

В начале 1960-х годов прошлого века американский ученый Д. Битцер возглавил работу по созданию крупномасштабной системы PLATO, отвечающей нуждам всех уровней образования, начиная от начальных школ и кончая университетами. Было разработано большое количество программ для усиления традиционного обучения. Эффективность этих программ оценивалась по ряду учебных дисциплин. Особенно успешным оказалось обучение математике учащихся 4-6 классов, где зарегистрировано повышение мотивации по сравнению с традиционными классами.

Первые системы были основаны на применении больших машин. Они оказались чересчур дорогостоящими. К началу 70-х годов практически во всех вузах и по всем специальностям были введены курсы, в той или иной мере связанные с электронно-вычислительной техникой, однако ввиду относительной недоступности ЭВМ знания студентов в этой области, как правило, оставляли желать лучшего. На этой же стадии программирование получило распространение в кругу математических школ.

Один из наиболее известных деятелей в области компьютерного образования А. Борк в 70-х и его коллеги разработали материалы для

компьютерного обучения физике студентов вузов. Среди них ряд программ имитационного моделирования, дополняющих традиционные курсы физики. Разработки А. Борка нашли широкое применение во всем мире, причем, эти программы реализуемы на разных машинах, в том числе и на микрокомпьютерах.

Еще одной крупной разработкой 1970-х годов является проект TICCIT. Это полностью автоматизированный курс обучения первокурсников колледжей математике и английскому языку на основе использования мини ЭВМ, цветных телевизоров, графических средств с привлечением специалистов по этим дисциплинам и психологов. Это была первая многоаппаратная система, которую разрабатывали разные специалисты с учетом принципов теории и методики обучения. Система TICCIT до сих пор используется в колледжах. Опыт ее использования показал, что компьютерные методы скорее влияют на процесс усвоения, чем мотивацию, и более эффективны в качестве средств, дополняющих традиционное обучение.

К середине 1970-х годов некоторые вузы перешли к подготовке профессиональных пользователей ЭВМ (программистов и инженеровэлектронщиков), в то время как подготовка конечных пользователей во многих специализациях стала намного серьезнее и приобрела определенную профессиональную ориентацию. Появление микроЭВМ возродило интерес к компьютерным методам обучения. Микрокомпьютеры обеспечивают более широкое использование учащимися возможностей вычислительной техники. Их портативность, удобство в использовании представляют огромные возможности для независимого индивидуального обучения.

В середине 1980-х годов проводился Калифорнийский проект по разработке вспомогательных компьютерных материалов. В разработке участвовали преподаватели 19 кампусов, а подготовленные материалы тестировались в обучении 320-ти тысяч студентов. Опросы студентов свидетельствовали в пользу программ, мнения же преподавателей разделились, особенно в отношении сценариев. Более позитивно настроенными оказались

преподаватели гуманитарных, общественных наук, коммерции, бизнеса и педагогики. На факультетах инженерного профиля, математики преподаватели высказали мнение, что подобные программы не оправдано отвлекают внимание студентов.

В обзорной информации [3] приводятся результаты исследований:

 *Эффективность компьютерного обучения* оценивается, в основном, в результате его сравнения с традиционным. Диапазон показателей эффективности, полученных разными учеными, весьма широк. Однако, по ряду критериев результаты исследований часто совпадают.

 *Повышение качества усвоения.* Дж. Кулик и его коллеги из университета Мичигана отобрали и проанализировали 51 исследование и пришли к выводу, что в среднем результаты компьютерного обучения на 40% превышали результаты традиционного обучения.

 *Сокращение времени обучения.* Анализ [Беспалько, В. П. Педагогика и прогрессивные технологии обучения / В. П. Беспалько. - М., 1995. – 336с.] исследования подтвердил вывод о том, что компьютерное обучение усиливает долгосрочное запоминание материала при сокращении времени обучения.

 *Мотивация.* Ряд американских ученых пришли к заключению, что использование компьютеров способствует развитию у учащихся отношения к преподаванию как непрерывному процессу. Использование компьютеров повышает интерес и к самой предметной области и к вычислительной технике благодаря индивидуализации темпа обучения, безграничной "терпеливости" компьютера и отсутствия наказания за ошибки. Оно также позволяет ликвидировать пробелы в знаниях и недоработки.

Проанализировав опыт различных вузов страны, многие исследователи пришли к выводу, что вузы должны опираться в первую очередь на свои собственные разработки.

### **1.2 Возможности применения информационных технологий в процессе обучения**

В 80-е годы в связи с использованием компьютера возможности программированного обучения существенно расширились по сравнению с его другими реализациями на базе обучающих и контролирующих специализированных технических средств. Непрерывное развитие общества делало неизбежным совершенствование педагогических теорий и технологий.

В наши дни происходит формирование новых методических подходов, основанных на использовании информационных технологий в обучении. Собственно говоря, любая педагогическая методика представляет информационный процесс, так как связана с передачей обучаемому какойлибо информации. Характерной особенностью настоящего времени является необходимость не только передать обучаемому набор сведений, но и научить способам самостоятельного получения и обработки информации, перейти к непрерывному образованию и самообразованию [5.].

Информатизация образования ставит вопрос о том, какие познавательные умения необходимо формировать у учащихся. Возникает проблема соединения общих умений с умениями успешно действовать в профессиональной инженерной деятельности. В этом случае новое содержание получат формы и методы обучения, ориентированные на использование средств информационных технологий (ИТ).

В настоящее время ИКТ создают принципиально новые возможности для организации учебного процесса. Проникновение в обучение новых информационных технологий заставляет посмотреть на дидактический процесс как на информационный процесс, в котором происходит получение информации учащимися, ее переработка и использование.

1. Роль ИТ в системе образования соотносится с несколькими уровнями их применения. На первом - ИКТ выступают в качестве инструментария для решения отдельных педагогических задач в рамках традиционных форм образования и методов обучения [6.].

Активная роль ИТ проявляется и на следующих уровнях. Она обусловлена тем, что по сравнению с традиционными учебно-методическими средствами ИКТ обеспечивают новые возможности, а многие существующие функции реализуются с более высоким качеством. Отметим основные преимущества ИТ:

 создание условий для самостоятельной проработки учебного материала (самообразования), позволяющих обучаемому выбирать удобное для него место и время работы с электронными средствами обучения, а также темп учебного процесса;

 более глубокая индивидуализация обучения и обеспечение условий для его вариативности, особенно в адаптивных ИТ, способных настраиваться на текущий уровень подготовки обучаемого и области его интересов;

 возможность работы с моделями изучаемых объектов и процессов (в том числе тех, с которыми сложно познакомится на практике);

 возможность представления и взаимодействия с виртуальными трехмерными образами изучаемых объектов;

 возможность представления в мультимедийной форме уникальных информационных материалов (картин, конструкций видеофрагментов и др.);

 возможность автоматизированного контроля и более объективное оценивание знаний и умений;

 возможность автоматической генерации большого числа не повторяющихся заданий для контроля знаний и умений;

 возможности поиска информации и более удобного доступа к ней (гипертекст, гипермедиа, закладки, поиск по ключевым словам, полнотекстовый поиск и др.);

 создание условий для эффективной реализации прогрессивных психолого-педагогических методик (игровые и состязательные формы обучения, экспериментирование, «погружение » в виртуальную им реальность и др.).

 Перечисленные достоинства характеризуют ИТ в дидактическом и функциональном отношениях. К технологическим преимуществам ИКТ относятся:

повышение оперативности разработки;

более простое обновление и развитие;

легкое тиражирование;

 более простое распространение (особенно при использовании Internet).

Активная роль ИКТ в образовании состоит не только в том, что они выполняют функции инструментария, используемого для решения определенных педагогических задач, но и стимулируют развитие дидактики и методики, способствуют созданию новых форм обучения и образования. Например, интенсивный рост дистанционного образования стал возможным в результате широкого распространения Internet-технологий. Развитие технологий мультимедиа, компьютерной графики и тренажерных систем, а также методов и алгоритмов компрессии цифровых данных дали толчок к созданию методики обучения путем «погружения» в виртуальную реальность, имитирующую среду профессиональной деятельности.

Использование ИКТ в учебном процессе способствует:

 снижению затрат на организацию и проведение учебных мероприятий;

 перераспределение нагрузок преподавателей с рутинной на творческую деятельность (решение методических задач, создание учебнометодических пособий, подготовку нестандартных учебных заданий, индивидуальную работу с обучаемыми и др.);

 повышению оперативности обеспечения учебного процесса учебнометодическими средствами при изменении структуры и содержания (открытии новых специальностей, постановке новых курсов и т.д.), следствием чего является увеличение мобильности системы образования.

 Из сказанного следует, что при прочих равных условиях, ИКТ будет отдаваться предпочтение перед традиционными средствами. Преимущество ИКТ нельзя понимать в том смысле, что ИКТ полностью вытеснят и заменят традиционные средства обучения. К отрицательным сторонам ИКТ относятся:

 необходимо иметь компьютер (в ряде случаев с выходом в Internet) и соответствующее программное обеспечение для работы с ИКТ;

необходимость обладать навыками работы на компьютере;

 сложность восприятия больших объемов текстового материала с экрана дисплея;

# 1.3 Универсальный понятийный аппарат на тему трёхмерной графики для педагогов

графика - область Компьютерная деятельности, которой  $\overline{B}$ обеспечением специальным программным компьютеры наряду  $\overline{c}$ используются в качестве инструмента как для создания и редактирования изображений, так и для оцифровки визуальной информации, полученной из реального мира с целью дальнейшей её обработки и хранения. Область применения таких технологий невероятно велика: от инженерных решений до художественных произведений.

Трёхмерная графика - раздел компьютерной графики, посвящённый методам создания изображений или видео путём моделирования объёмных объектов в трёхмерном пространстве.

В первую очередь стоит определить понятие рендеринг или отрисовка - термин в компьютерной графике, обозначающий процесс получения изображения по модели с помощью компьютерной программы.

Модель — это описание любых объектов или явлений на строго определённом языке или в виде структуры данных. Такое описание может содержать геометрические данные, положение точки наблюдателя, информацию об освещении, степени наличия какого-то вещества, напряжённость физического поля и пр.

3D движок — промежуточное программное обеспечение, с помощью которого выполняется рендеринг двухмерной или трёхмерной компьютерной графики. Часто трёхмерный движок уже встроен в игровой движок или другое программное обеспечение, связанное с компьютерной графикой.

Если же рассмотреть более детально, двумя базовыми «материями» трёхмерной графики являются меш итекстура.

Меш это совокупность информации о геометрии объекта внутри трёхмерного пространства. Проще всего представить себе меш как каркас

объекта, созданный из виртуальных точек, отрезков и плоскостей. Как правило, чем больше на модели полигонов или плоскостей, тем более детализирована ваша модель, особенно когда речь заходит о моделях живых существ, рис. 1.1. Однако избыточность плоскостей приводит к дополнительным нагрузкам на вычислительные устройства, обрабатывающие сцены с этой моделью.

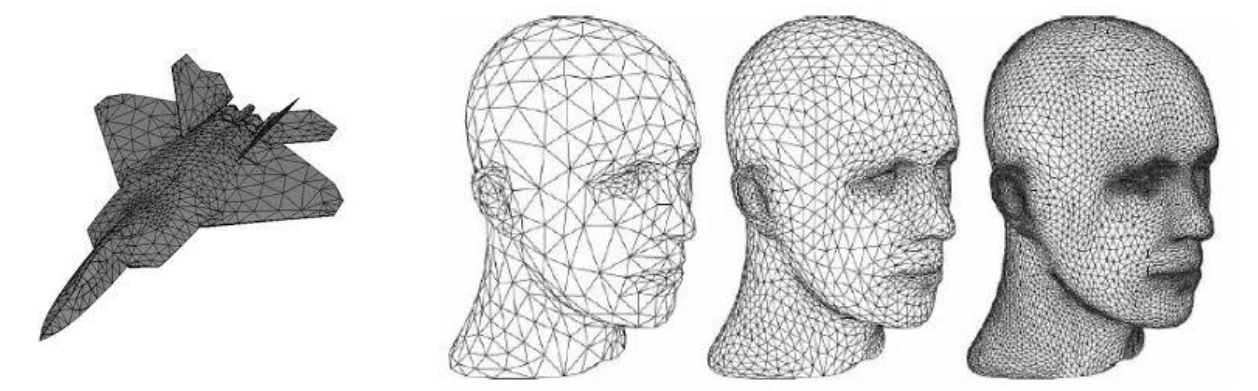

Рис. 1.1. Модели полигонов

Вершины или точки это точки в виртуальном пространстве. Одна из особенностей, отличающих реальный мир от виртуального – возможность существования сразу нескольких точек-вершин водой и той же точке виртуального пространства.

Рёбра это прямые, соединяющие две точки-вершины. Из рёбер и вершин составляются полигоны или грани. Технически грани могут иметь любое количество углов, но для экономии ресурсов большинство трѐхмерных моделей по итогу всѐ равно триангулируется во время рендеринга.

То, как сконструирован меш, называется топологией. Один и тот же объект можно создать с помощью разных топологий, от чего зависят некоторые особенности и качество рендеринга, рис. 1.2.

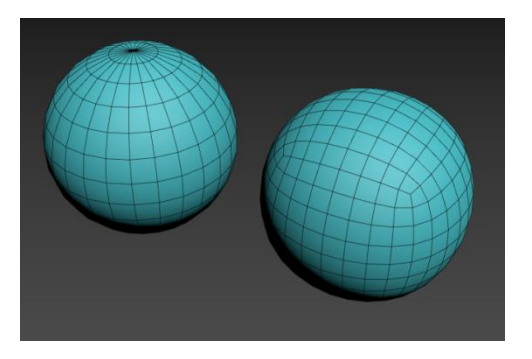

Рис. 1.2. Разные топологии объектов

У каждой грани есть свой вектор нормали, идущий из центра указывающийв направлении внешней стороны поверхности, рис. 1.3.

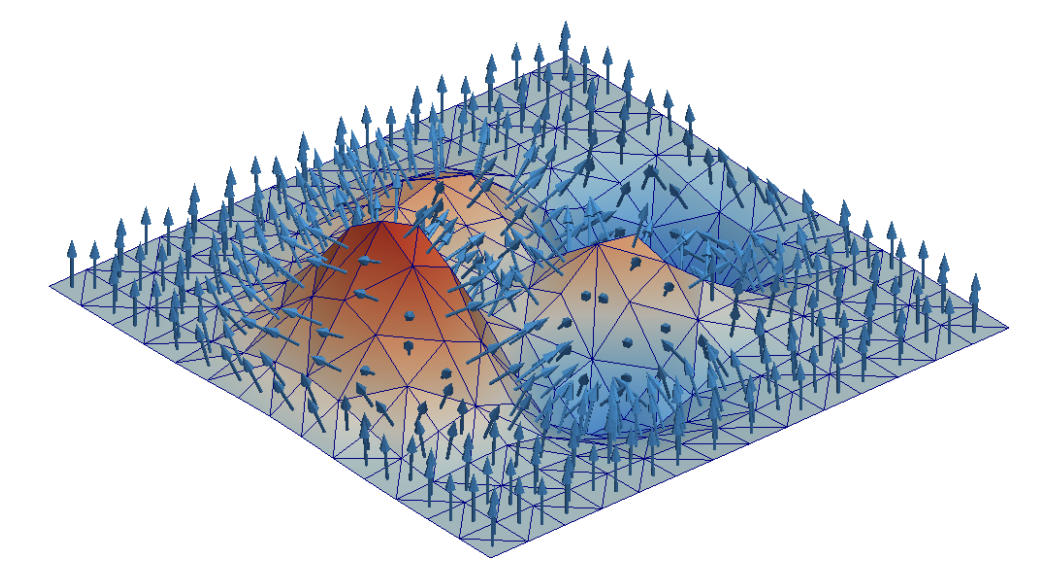

Рис. 1.3. График векторов нормали

Назначений у таких векторов много, но основным является маркировка для движка рендеринга, где находится внешняя поверхность, а где внутренняя.

При деформации модели в графическом редакторе, грани перемещаются, ориентируясь на вектора нормалей. Также Они нужны, чтобы определять направленность освещения.

Каждая грань может состоять в одной или нескольких группах сглаживания. Если пара соседних полигонов состоит в одной группе, то граница между ними размывается, рис.1. 4.

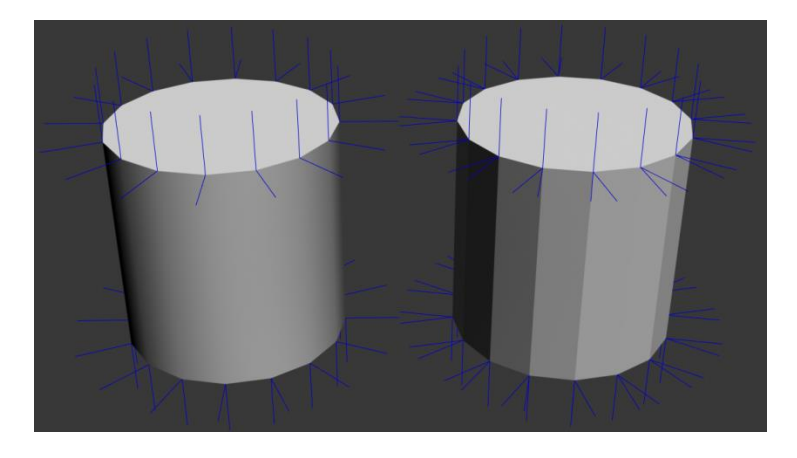

Рис. 1.4. Пример плотности полигонов

Вращение объекта и масштабирование происходят относительно точки вращения. Она определяет центр объекта, устанавливает локальную систему координат и часто выступает в качестве центра тяжести, рис. 1.5.

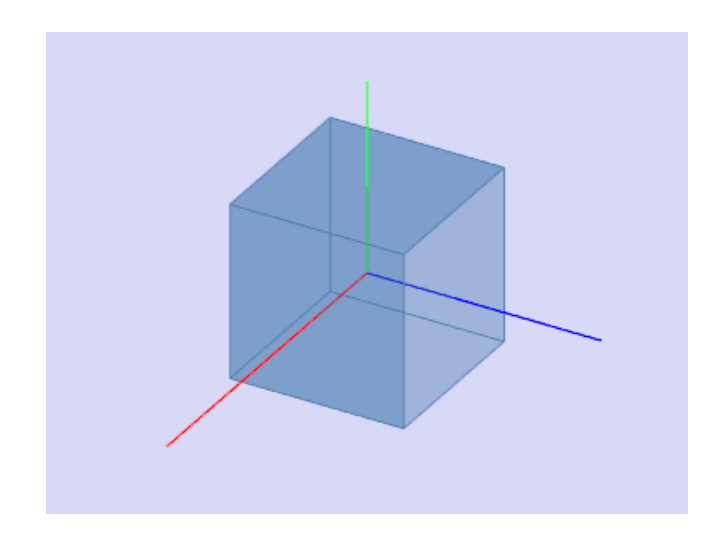

Рис. 1.5. Локальная система координат

За картинку или текстуру же отвечают карты и шэйдеры.Шэйдеры помогают подчеркнуть объѐм фигуры во время рендеринга. Пиксельный шейдер указывает, какие пиксели нужно затемнить, а какие осветлить, чтобы получился эффект игры тени и света. Тонкие настройки шейдера позволяют эмитировать блики воды или металла, шероховатость бумаги или свечение неона. Грамотно настроенные шэйдеры позволяют значительно улучшить результат рендеринга даже для самой примитивной геометрии, рис. 1.6.

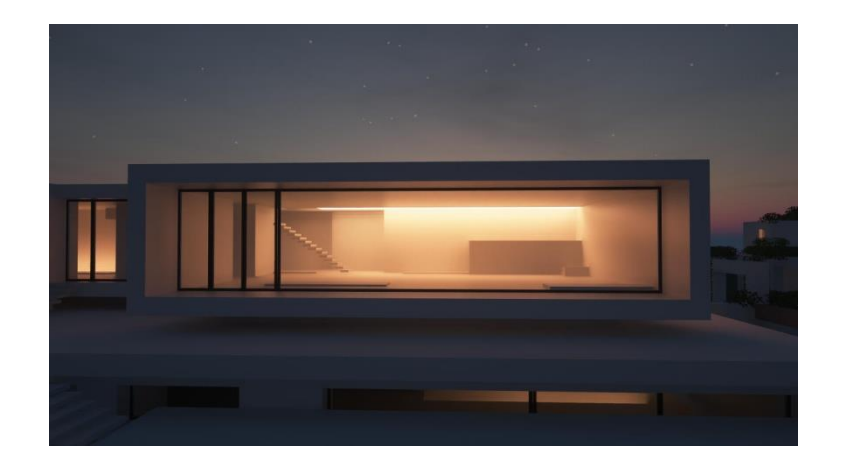

Рис. 1.6. Пример простой геометрии

С помощью технологии шэйдеринга создаются карты нормалей, карты света и карты прозрачности. Карты нормалей приведены на рис. 1.7.

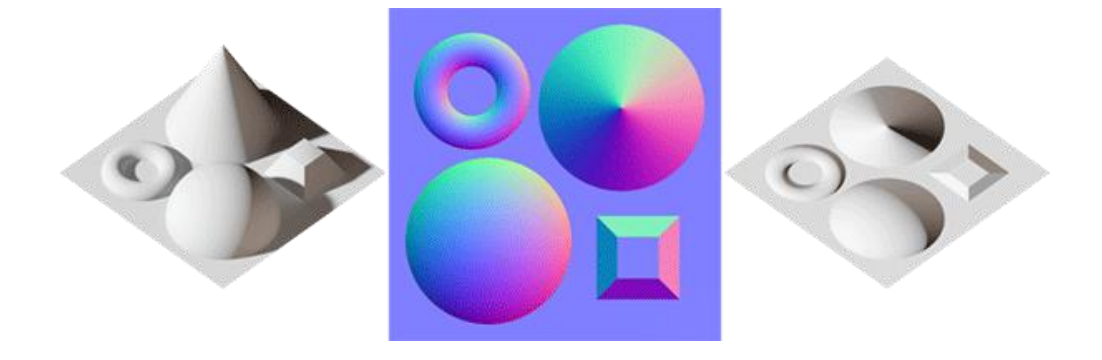

Рис. 1.7. Карты нормалей

Текстура или карта это картинка, наложенная на каркас – меш. На текстуру часто ложится множество важных задач, таких как имитация дополнительных полигонов, имитация освещения и даже объѐма, рис. 1.8. Обработать изображение компьютеру гораздо проще, чем полноценную геометрию, поэтому созданию и оптимизации текстур уделяется множество внимания.

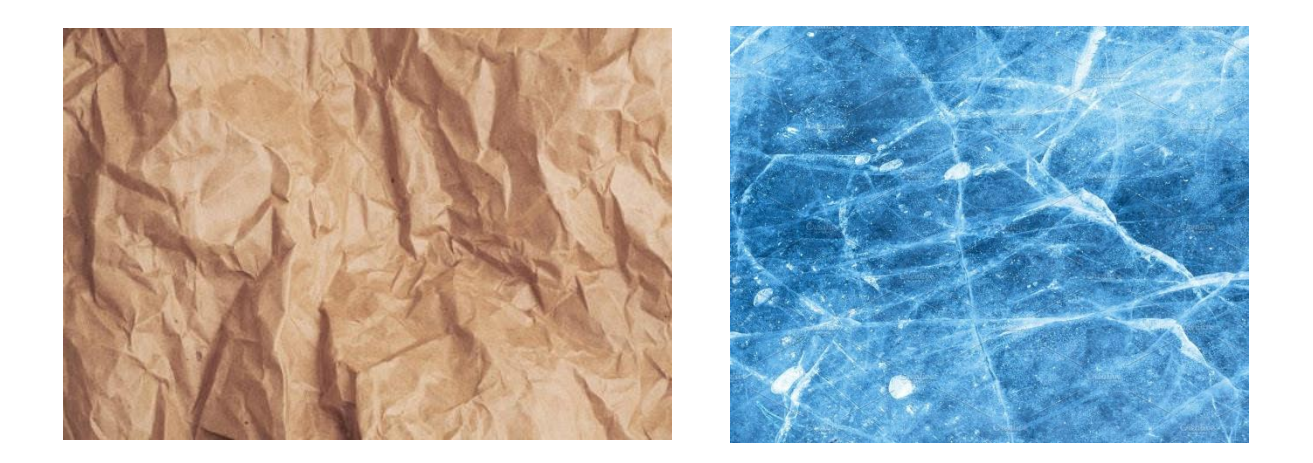

Рис. 12.8. Имитация полигонов, освещения и объёма

Исходя из вышеперечисленной информации, становится ясно, что внутренний объѐм объектов остаѐтся неотрендеренным, чтобы сэкономить ресурсы компьютера, рис. 1.9.

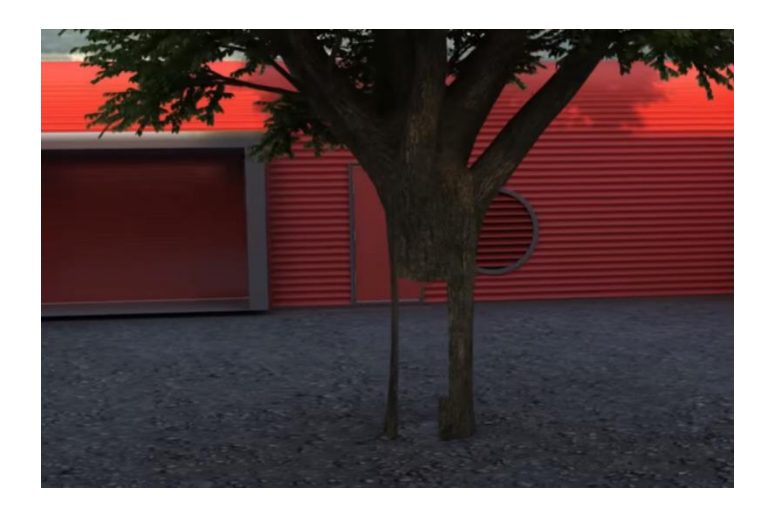

Рис. 1.9. Внутренний объем

Но когда появляется всѐ-таки необходимость заглянуть внутрь объекта, вроде облака, на помощь приходят частицы. Математически каждая частица представляется как материальная точка с дополнительными атрибутами, такими как внешний вид, скорость, ориентация в пространстве, угловая скорость, и т. п. В ходе работы программы каждая частица изменяет своѐ состояние по определѐнному, общему для всех частиц системы, закону. Например, частица может подвергаться воздействию гравитации, менять размер, цвет, скорость и так далее, и, после проведения всех расчѐтов, частица визуализируется, рис. 12.10.

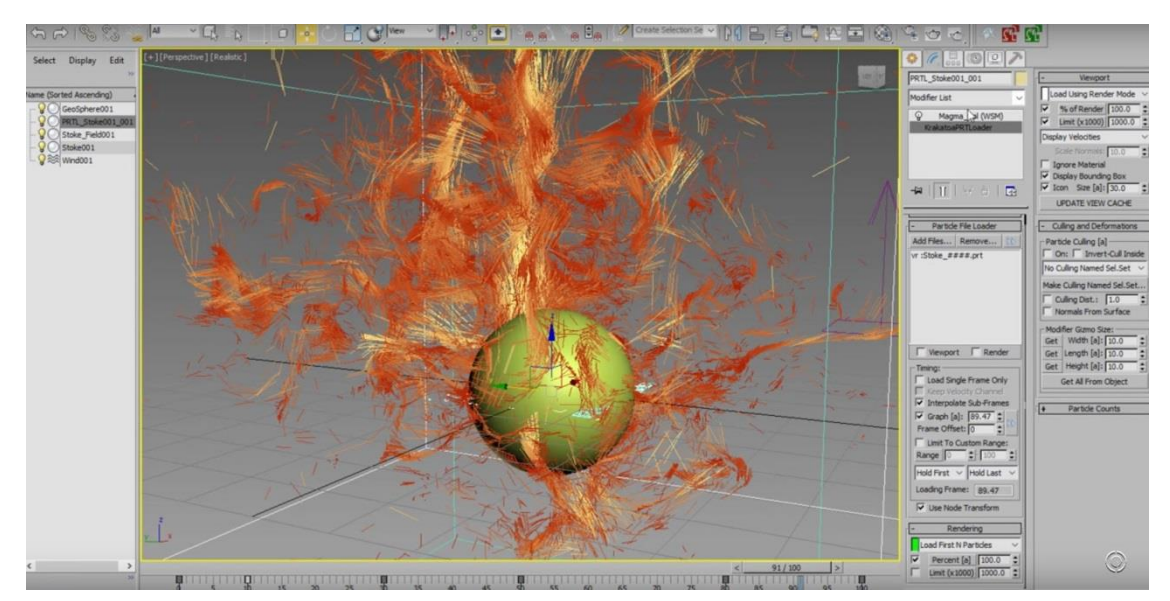

Рис. 1.10. Визуализация частиц

#### **Выводы по первой главе**

История появления, развития и применения информационных технологий в обучении ведет свое начало с 60х годов прошлого века. В начале 1960-х годов прошлого века американский ученый Д. Битцер возглавил работу по созданию крупномасштабной системы PLATO, отвечающей нуждам всех уровней образования, начиная от начальных школ и кончая университетами. Было разработано большое количество программ для усиления традиционного обучения.

В настоящее время информационные технологии (ИТ) создают принципиально новые возможности для организации учебного процесса. Проникновение в обучение новых ИТ заставляет посмотреть на дидактический процесс как на информационный процесс, в котором происходит получение информации учащимися, ее переработка и использование.

Сформирован универсальный понятийный аппарат на тему трѐхмерной графики для педагогов. Получившийся краткий словарь сдержит базовые термины, которые необходимо знать для углубления в тему трѐхмерного моделирования.

#### Глава 2 Программы компьютерного моделирования

### $2.1$ Анализ существующих доступных продуктов для использования демонстрации трёхмерной графики в образовательных целях

На сегодняшний день существует множество программ для работы с трёхмерной компьютерной графикой. Ошибкой было бы считать, что все они выполняют одни и те же функции. Так, можно выделить четыре основные группы программного обеспечения, объединённые по функционалу и конечному результату:

- 1) Программы для инженерной графики.
- 2) Программы для дизайна интерьеров.
- 3) Программы для трёхмерной лепки.
- 4) Универсальные программы.

Среди всего этого разнообразия важно выбрать подходящий инструмент для решения поставленных задач - создания пакета наглядного продукта для использования на уроках технологии. Чтобы упростить задачу поиска, мы рассмотрим лишь изначально близкие по функционалу категории: программы для инженерной графики и универсальные программы. Также необходимо ввести критерии, по которым можно будет определить, насколько уместно использовать ту или иную программу для решения поставленных задач. Вот перечень этих критериев:

- гибкость инструментария для создания продуктов различной степени интерактивности;
- возможность интегрирования с распространёнными трёхмерными  $\overline{\phantom{m}}$ движками;
- минимальные системные требования;
- простота изучения;
- стоимость.

Наибольшей популярностью среди программ для инженерной графики или САПР (система автоматической проектировки) пользуются такие гиганты как: SolidWorks, Компас 3D и AutodeskInventor.

SolidWorks и Inventor традиционно считаются прямыми конкурентами в инженерной среде, несмотря на то, что SolidWorks ещё с девяностых годов прошлого столетия считается стандартом. Обе программы используют технологию трёхмерного параметрического моделирования, что подразумевает возможность изменения параметров чертежей прямо в программе посредством формул и числовых значений, что можно увидеть на Рис. 2.1. В пользу Inventorиграет технология адаптивного моделирования, т.е. при изменении размера одного элемента модели меняются и сопряжённые с ним другие элементы, Рис 2.2.

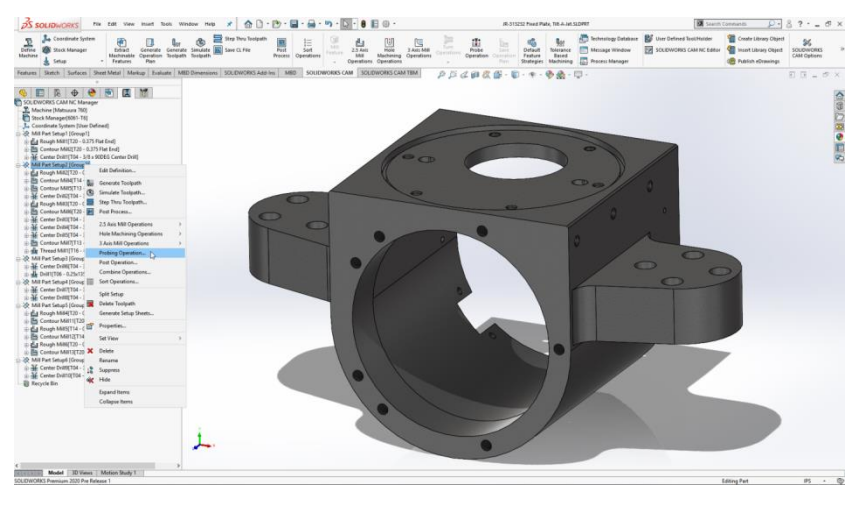

Рис. 2.1 Пример работы в SolidWorks

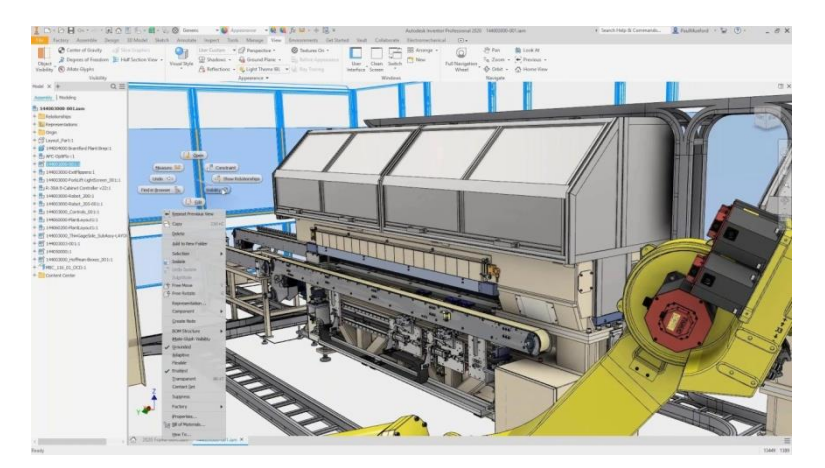

Рис. 2.2 Пример работы в Inventor

Компас 3D стоит особняком, поскольку разрабатывался в первую очередь как продукт для российского рынка, специализированный на отечественных ГОСТах. Уникальный способ трёхмерного моделирования Компас 3D придание объёма эскизам можно наблюдать на Рис. 2.3. Это простая в освоении технология была отмечена многими специалистами.

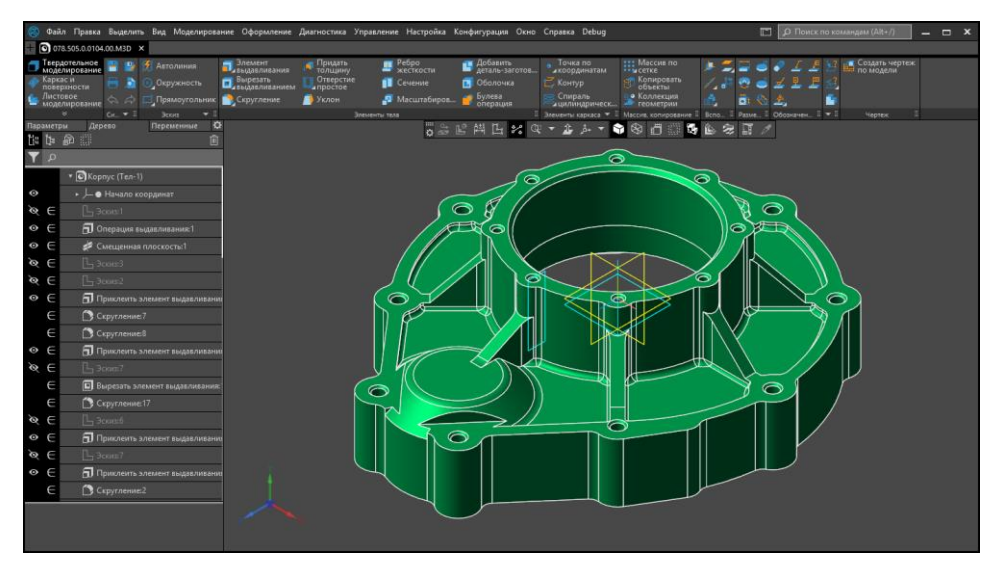

Рис. 2.3 Пример работы в Компас 3D

К перечисленным выше преимуществам следует добавить удобный интерфейс, взаимодействие с Excel, Word и другими приложениями Windows в случае SolidWorks и возможность использования двумерных параметрических элементов из программы Autocad для создания новых трёхмерных моделей в случае Inventor. Всё это делает обе программы достаточно простыми в освоении и удобными, когда речь заходит о создании трёхмерных моделей инженерных конструкций, а также трёхмерных чертежей для уроков технологии. Однако узконаправленный инструментарий программ можно назвать и недостатком они предоставляют возможность создания лишь примитивных анимаций, не способны симулировать физику и не позволяют импортировать модели в трёхмерные движки для создания интерактивных продуктов.

Отдельного замечания стоят высокиетребования  $\mathbf{K}$ минимальным аппаратным конфигурациям, необходимым для нормальной работы программ: SolidWorks: Windows 10, 64-bit, Windows 8.1, 64-bit, Windows 7 SP1, 64-bit; O3Y 8 Гб RAM; 5 Гбсвободногоместанадиске.

Autodesk Inventor: Windows 7 (SP1), 32-bit; ОЗУ 8 Гб RAM; 100

Гбсвободногоместанадиске.

Компас 3D: MS Windows 7; процессор с поддержкой инструкций SSE2; видеокарта с поддержкой OpenGL 2.0

Стоимость стандартных пакетов:

SolidWorks - 4900 евро

AutodeskInventor - 3717 долларов

Компас 3D – 146 000 рублей

Вторая рассматриваемая категория – универсальные программы для работы с трѐхмерной графикой. Основные и самые распространѐнные представители этой категории:Blender,AutodeskMaya иAutodesk 3DMax. Autodesk 3D Max считается стандартом, когда речь заходит о создании архитектурных моделей, телевизионных роликов, фильмов и компьютерных игр. Этот пакет специализирован на создании трѐхмерных моделей любых сложностей, анимации и визуализации. В основе программы лежит полигональное моделирование, моделирование на основе примитивов, сплайнов и поверхностей Безье, Рис 2.4-2.7.

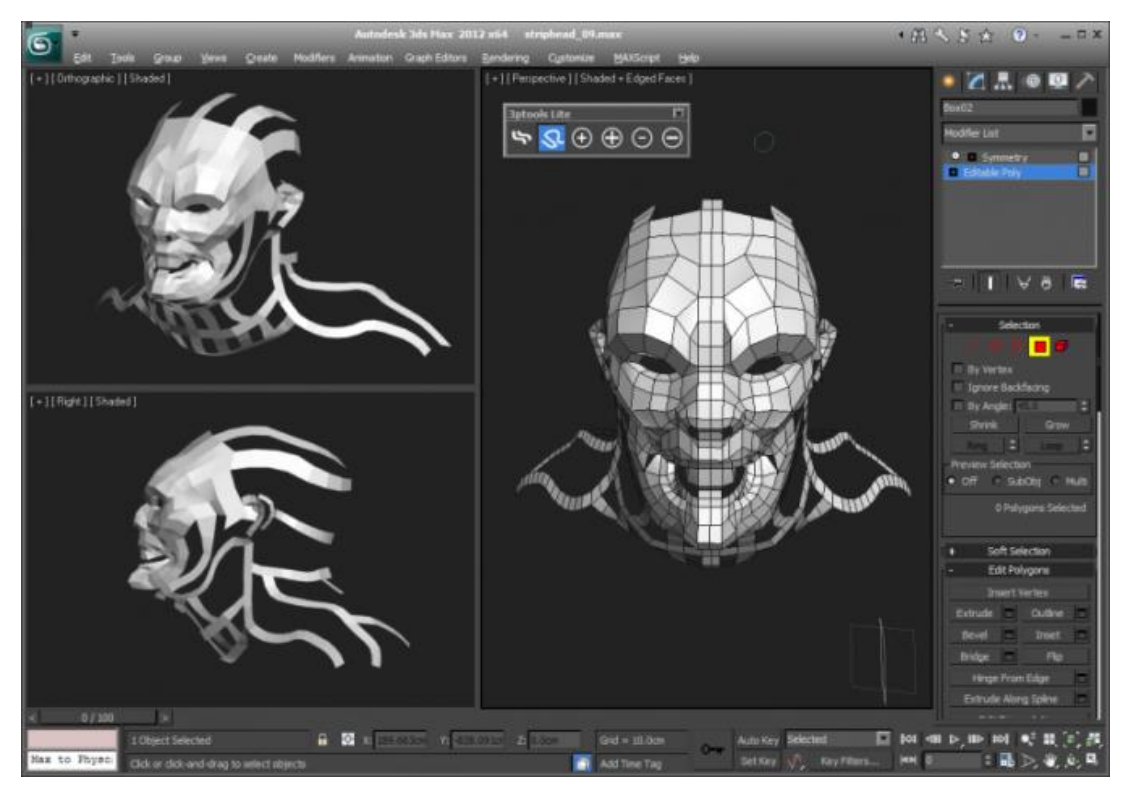

Рис. 2.4 Полигональное моделирование

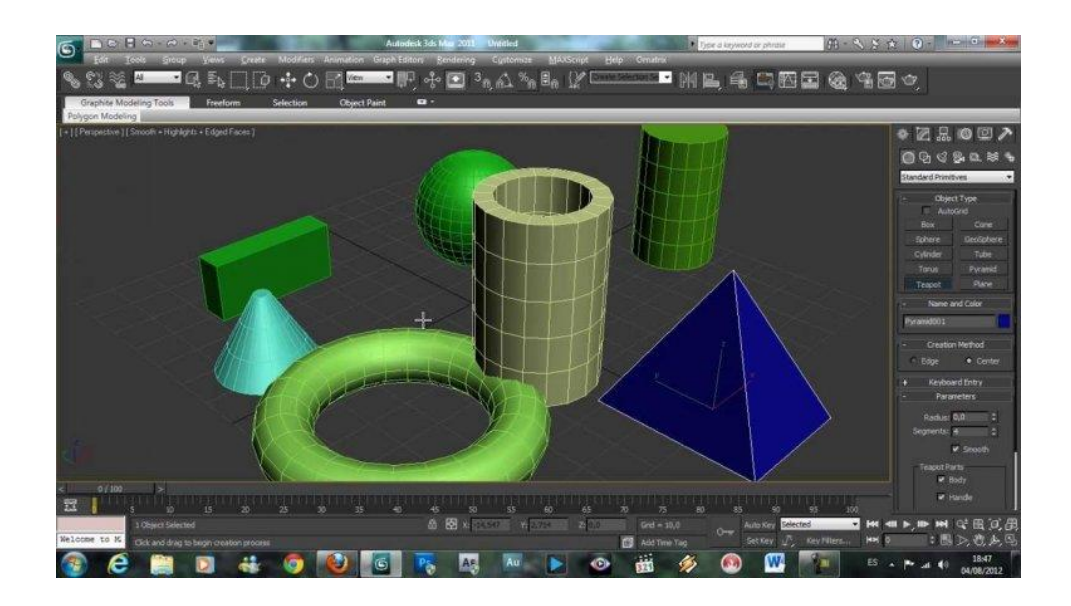

Рис. 2.5 Моделирование на основе примитивов

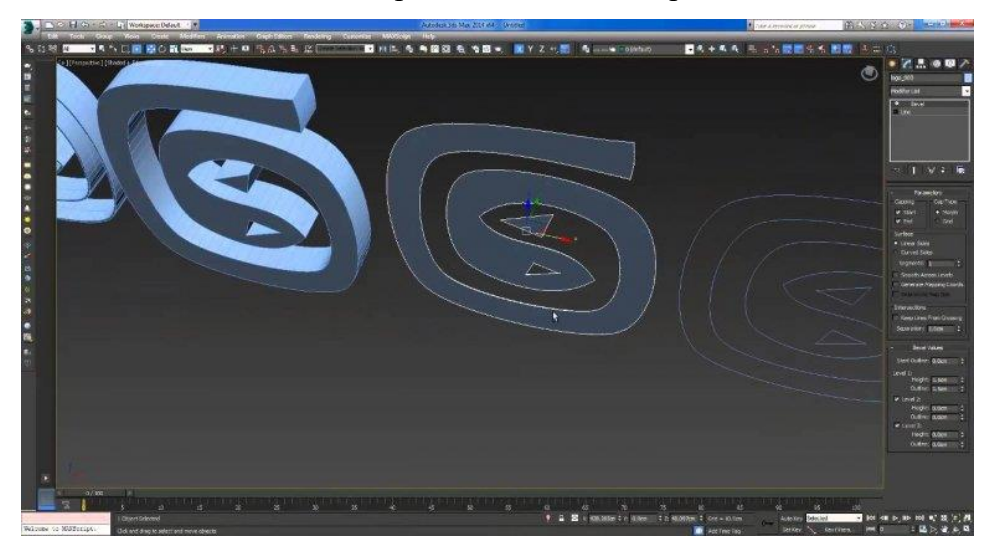

Рис. 2.6 Моделирование на основе сплайнов

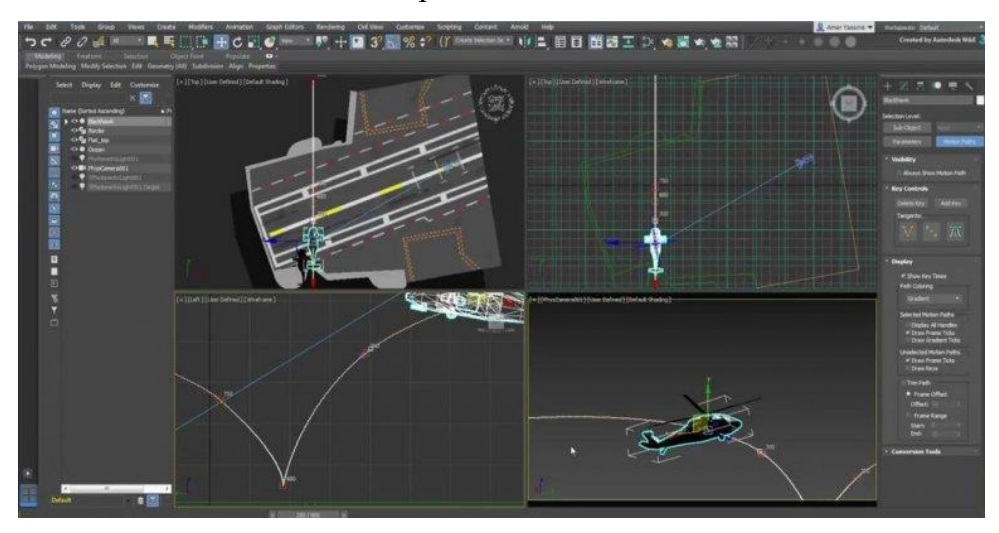

Рис. 2.7 Моделирование на основе поверхностей Безье

Моделирование дополняют многочисленные функции, такие как модификаторы, визуальные текстурирование  $\mathbf{M}$ симуляция физики. B. профессиональной среде Autodesk 3DMax считается простым в освоении, хотя и уступает в простоте более узконаправленным программам САПР.

Ещё одно преимущество данного пакета – крупная библиотека моделей, в том числе бесплатных, с помошью которых можно создавать свои собственные сцены и упростить процесс обучения на готовых примерах.

AutodeskMaya - более узконаправленный инструмент, целью которого является создание сложных процедурных анимаций, визуализация сцен из многоплигональных моделей. Выбор способов построения трёхмерных моделей не так велик, как у 3DMax - отсутствует моделирование на основе поверхностей Безье и сплайнов, зато есть упрощённый вариант функции трёхмерной лепки, необходимой при создании животных, людей и фантастических существ. Отдельного упоминания заслуживают функции изменения топологии объекта, многочисленные способы нанесения текстур, уникальные инструменты симуляции физики, волос, многочисленные инструменты для нелинейной анимации и тд. Увидеть сложную симуляцию физики можно на Рис. 2.8.

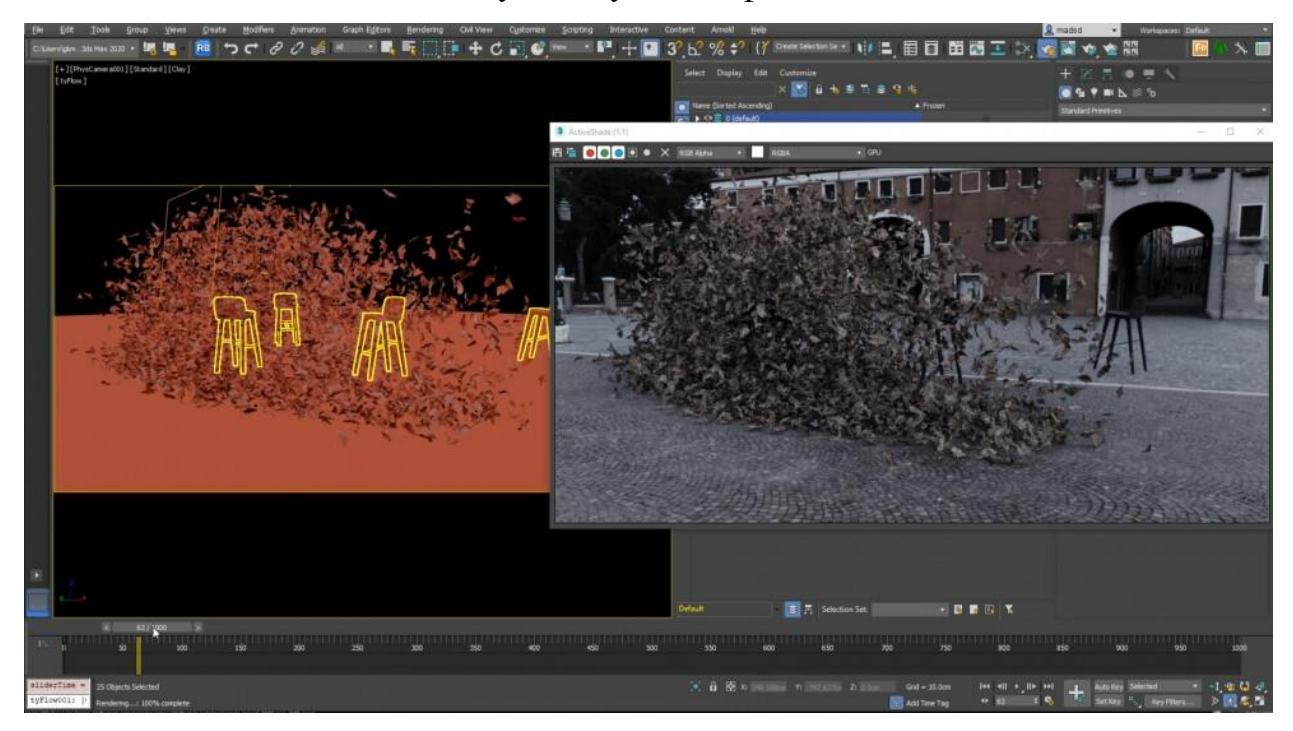

Рис. 2.8 Пример симуляции сложной физики в Мауа

Преимуществами Autodesk можно также считать высокий уровень совместимости между различными продуктами этой компании, мощные встроенные движки для визуализации моделей и простоту экспорта моделей в наиболее распространённые трёхмерные движки.

Blender  $$ активно развивающийся проект, позиционируется как приложение для создания и редактирования трехмерной графики, визуализации, анимации, создания компьютерных игр и даже скульптинга. Последние обновления добавили функционалу Blender возможность создания вебанимации и даже собственный игровой движок. Несмотря на такую универсальность, каждая функция работает стабильно и показывает высокую производительность, что позволяет пакету конкурировать с устоявшимся гигантом в лице Autodesk. На первый взгляд Blender является самым сложным в освоении продуктом из всех перечисленных, но это компенсируется удобной настройкой интерфейса и отсутствием необходимости изучать какие-либо ещё дополнительные программы, Рис 2.9. Так же как и Мауа и 3DMax, проекты из Blender совместимы с другими трёхмерными движками.

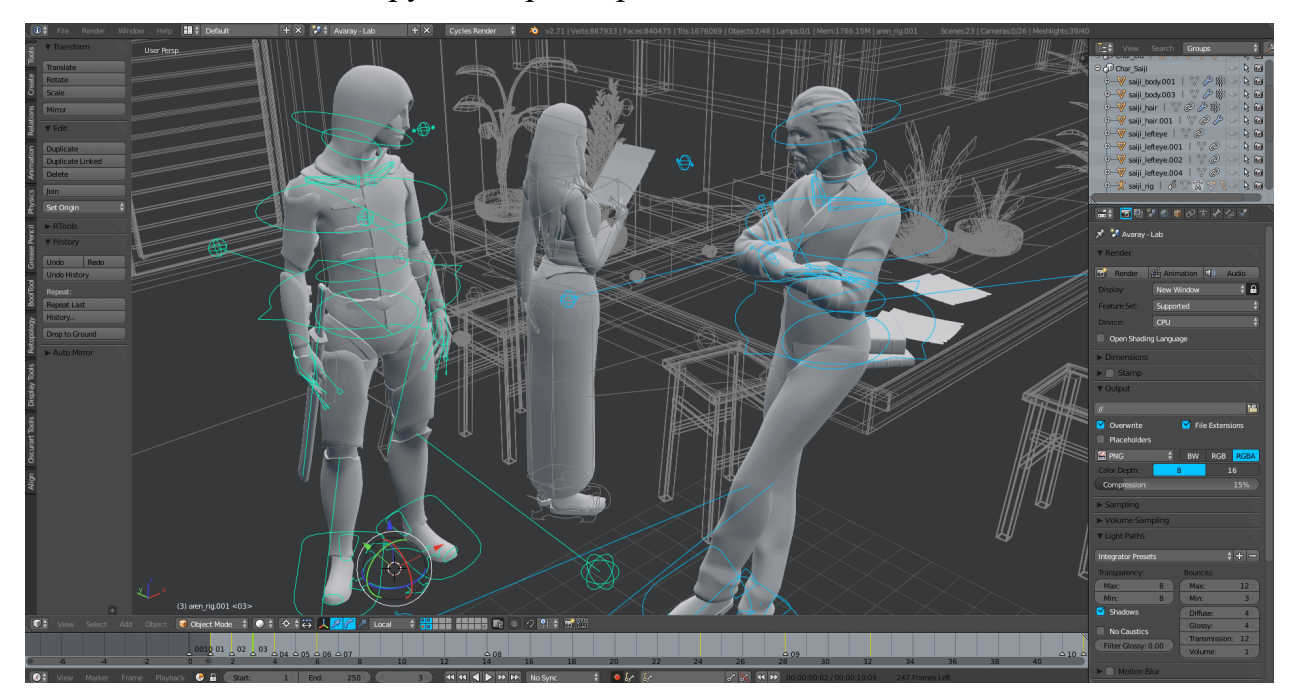

Рис. 2.9 Моделирование и анимирование сцены в Blender

Минимальные аппаратные конфигурации, необходимые для нормальной работы программ:

Autodesk 3DMax: 64-разрядный процессор Intel или многоядерный AMD с поддержкой набора инструкций SSE4.2; ОЗУ не менее 4 ГБ (рекомендуется 8 ГБ или больше); 9 ГБ свободного пространства на диске для установки.

AutodeskMaya: 64-разрядный процессор Intel или многоядерный AMD с поддержкой набора инструкций SSE4.2; 8 ГБ ОЗУ (рекомендуется не менее 16 ГБ); 4 ГБ свободного пространства на жестком диске для установки. Blender: Процессор: Pentium 3; Оперативная память: 256 MB; ОС: Windows XP; Видеоката: Geforce FX series (2003); Свободное место на диске: 300 MB Стоимость программ:

Autodesk 3D Max: 72 053 руб. в год

AutodeskMaya: 72 053 руб. вгод

Blender: бесплатно

Подведѐм итоги с помощью таблицы сравнительной таблицы, смотрите Таблица 1. По горизонтали обозначены все рассмотренные пакеты трѐхмерного моделирования, а по горизонтали, ранее упомянутые критерии. Для выражения пригодности по каждому из критериев используется трѐхбалльная шкала, где 1 – наименьшая оценка, а 3 – наивысшая.

Более детальный разбор критериев:

Гибкость инструментария для создания продуктов различной степени интерактивности: 1 балл – отсутствие или невысокая гибкость, проблематичность создания интерактивных продуктов; 3 балла – высокий уровень гибкости, простота в создании интерактивных продуктов.

Возможность интегрирования с распространѐнными трѐхмерными движками: 1 балл – небольшие возможности для интегрирования/невозможность интегрирования; 3 балла – программа позволяет легко экспортировать модели в сторонние трѐхмерные движки.

Минимальные системные требования: 1 балл – программа требует дорогого оборудования для использования; 3 балла – программа запускается на недорогом оборудовании.

Простота изучения: 1 балл – для освоения программы требуется специальная литература или обучающие видеоролики и большие затраты времени; 3 балла – программа требует знания лишь базовых приѐмов работы в ней, имеет интуитивный интерфейс и не требовательна ко времени.

Стоимость: 1 балл – единичная копия программы стоит дороже 200 000 рублей за единовременную покупку, либо требует ежегодную оплату лицензии; 3 балла – продукт бесплатен.

Таблица 1

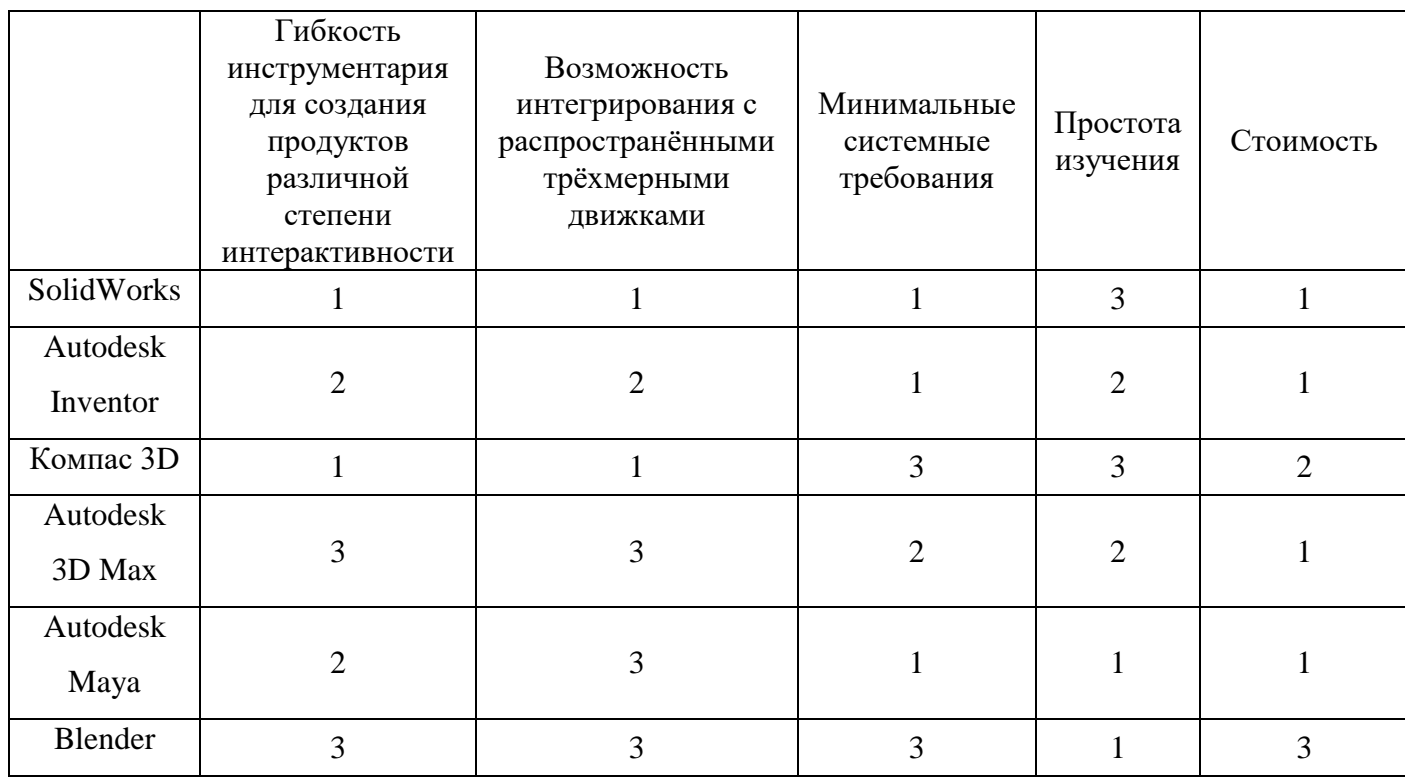

По результатам сравнения Blender набрал наибольшее количество баллов. Большой набор инструментов, низкие системные требования, простой экспорт моделей и полная бесплатность продукта делают его оптимальным вариантом для создания пакета "наглядного продукта" на базе трѐхмерной графики для использования на уроках технологии.

# **2.2. Создать пакет "наглядного продукта" на базе трѐхмерной графики для использования на уроках технологии в образовательных целях**

Определившись с инструментарием, необходимо составить задание, которое будет визуализировано с помощью этого инструмента.

Для ознакомления с темой «передаточные механизмы» предлагается следующая задача:

Колесо водяной мельницы, рис. 2.10, а вращается со скоростью 3,5 м/с, ведущая шестерня механизма имеет 16 зубьев, ведомая 24, рис. 2.10, б. Определить скорость вращения жернова..

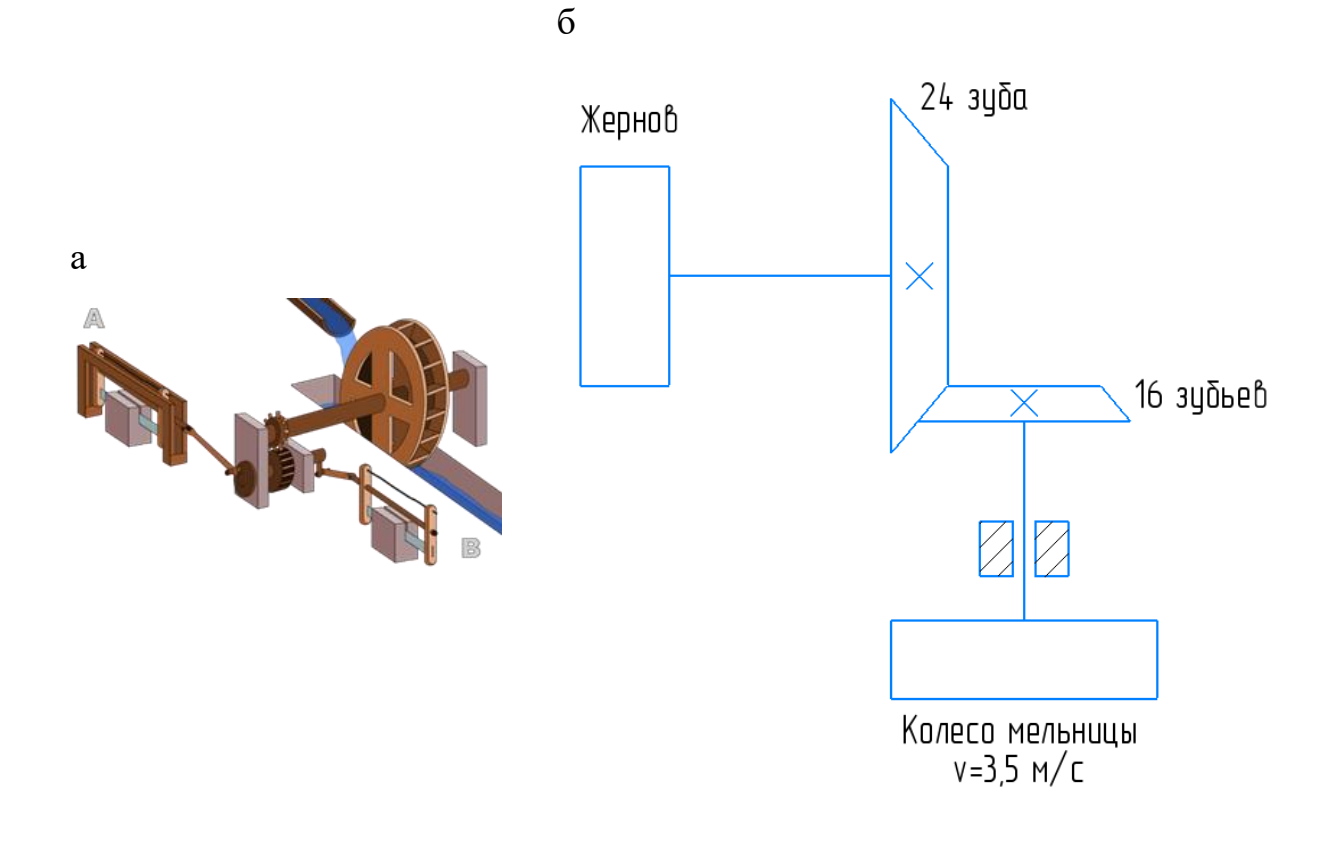

Рис. 2.10

Для начала работы над визуализацией задачи необходимо скачать программу с официального сайта, либо с платформы Steam и установить на компьютер.

Открыв программу, создаѐм новый проект. Оптимальным вариантом для создания низкополигональной мельницы будет моделирование на основе примитивов. В данном случае подходит куб.

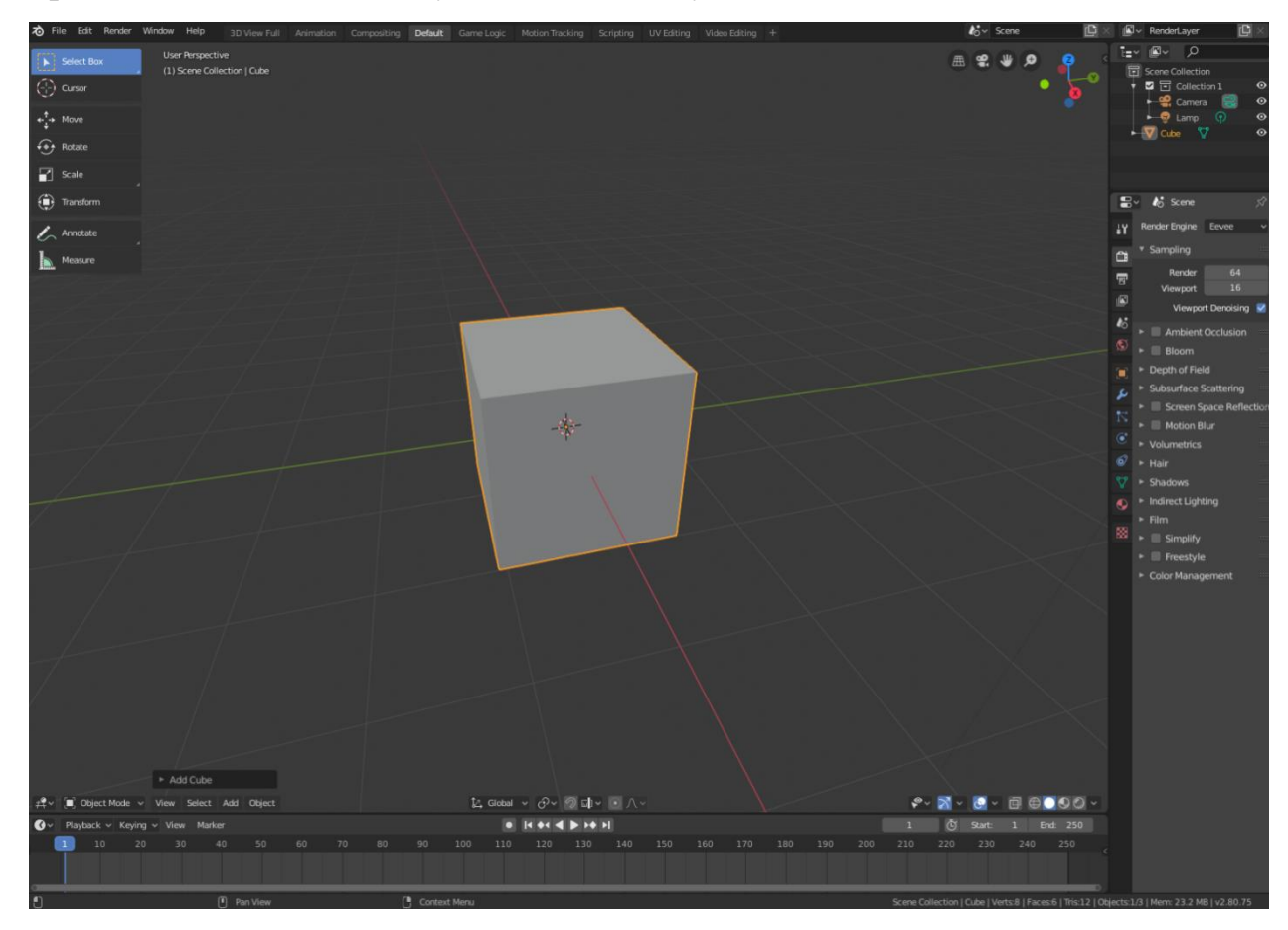

Чтобы начать редактировать меш готового примитива, перейдём в режим редактирования.

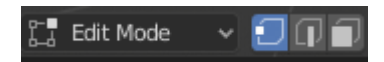

Взаимодействуя с вершинами, гранями и плоскостями, нужно придать мешу вид каркаса мельницы. Для этого понадобятся такие инструменты, как: «scale», «extrude», «move», «rotate» и«loopcut».

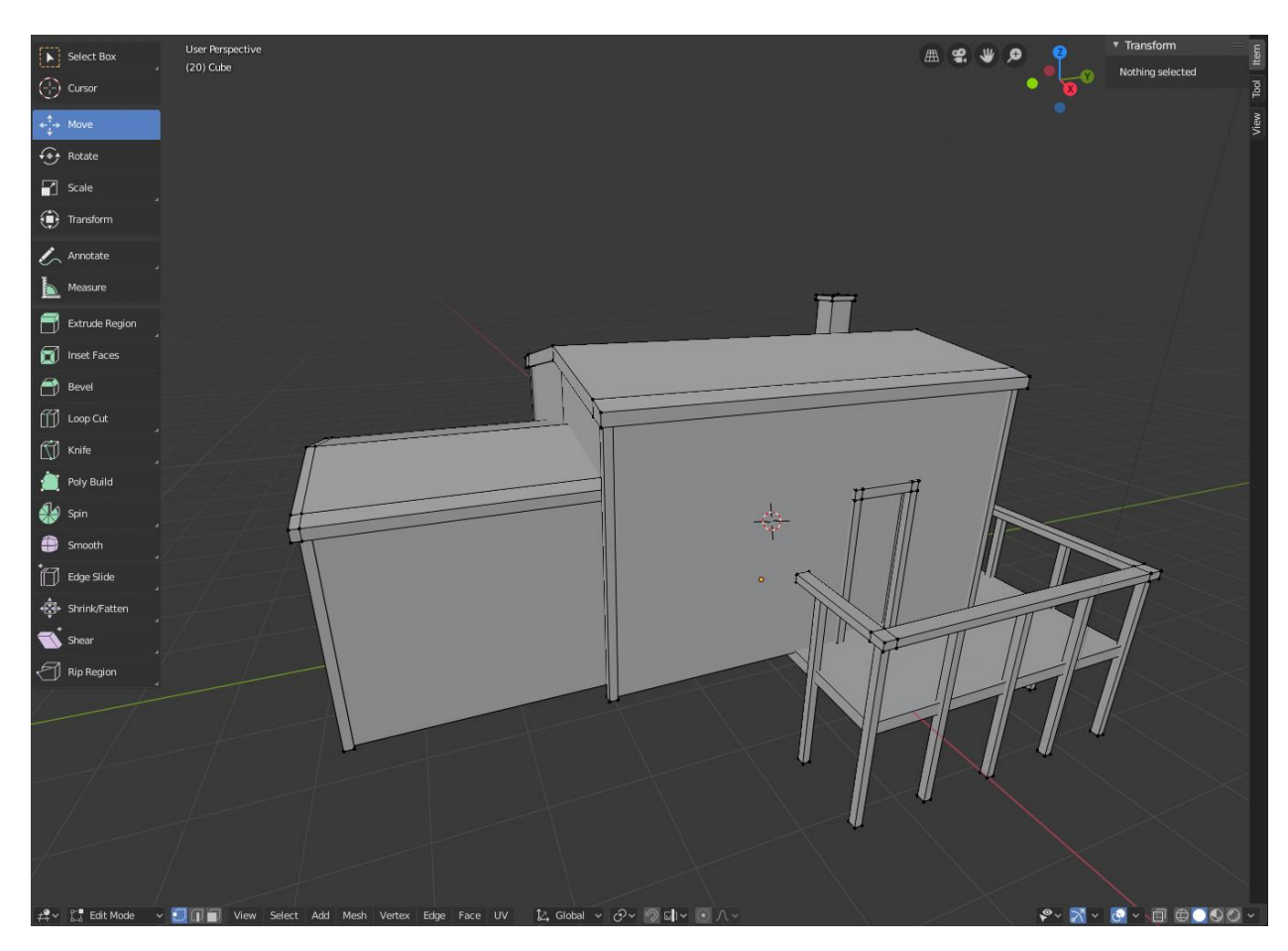

Следующий шаг – добавление в сцену подвижного колеса. Это более сложный объект, для создания которого требуется использовать цилиндр в качестве основы и куб в качестве дополнительного примитива.

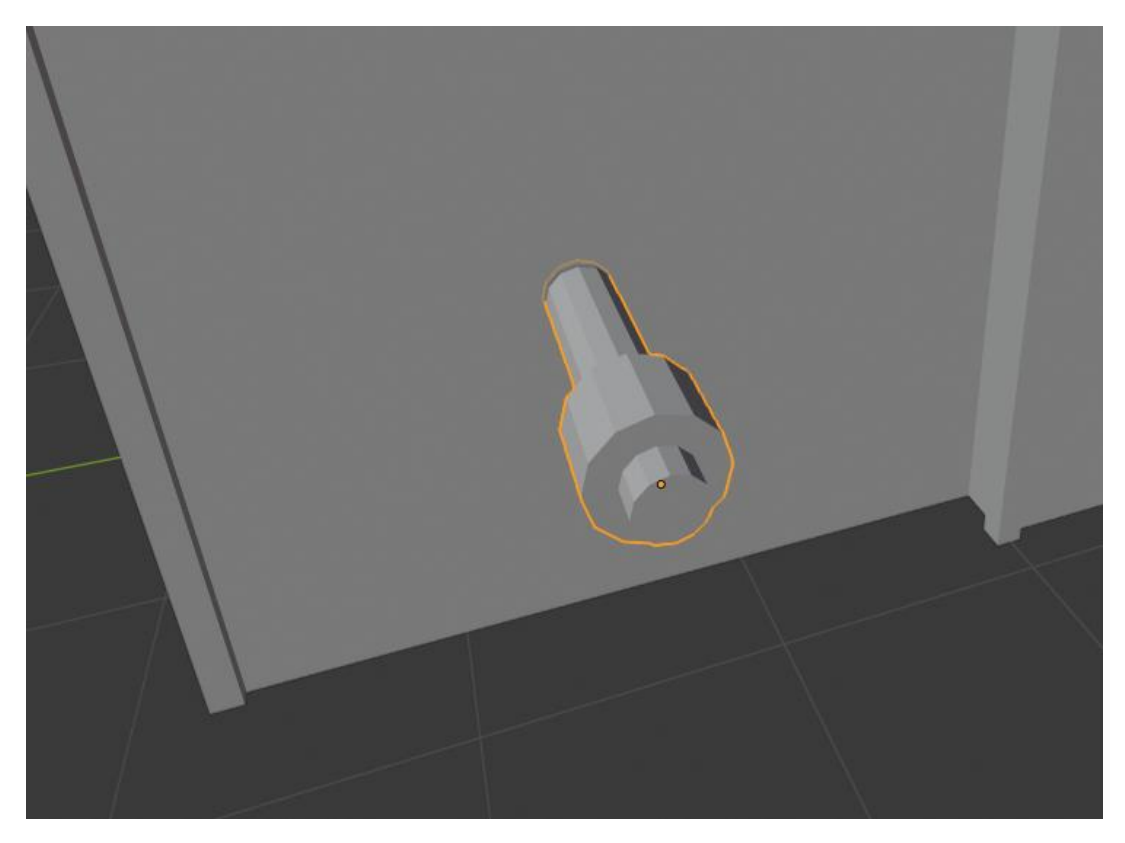

Деформировав цилиндр, получаем ось вращения, деформировав куб и продублировав его вокруг торца цилиндра, получаем колесо с лопастями.

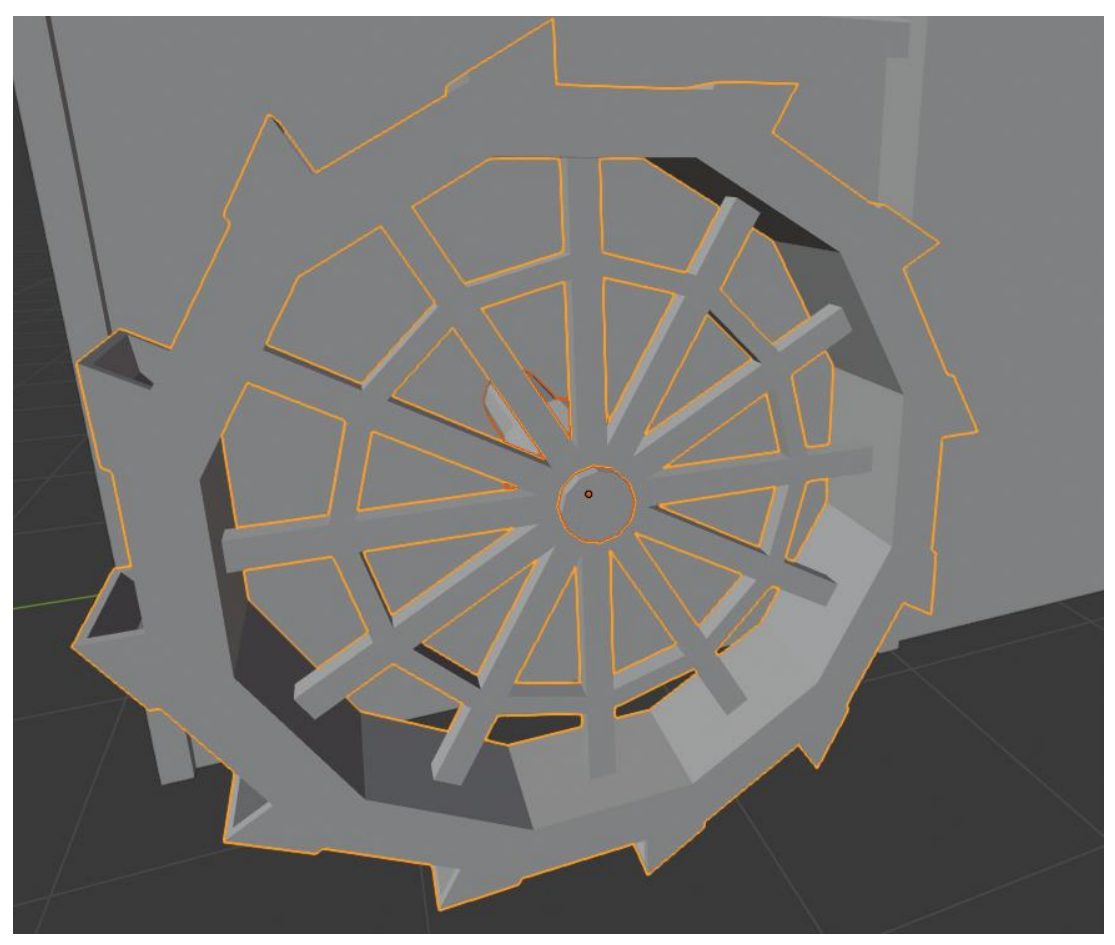

Чтобы продолжить механическую цепь, нужно создать модель шестерни. Для этого необходимо в настройках подключить модуль «Extraobjects», что позволит создавать и изменять примитивы в виде готовых шестерней.

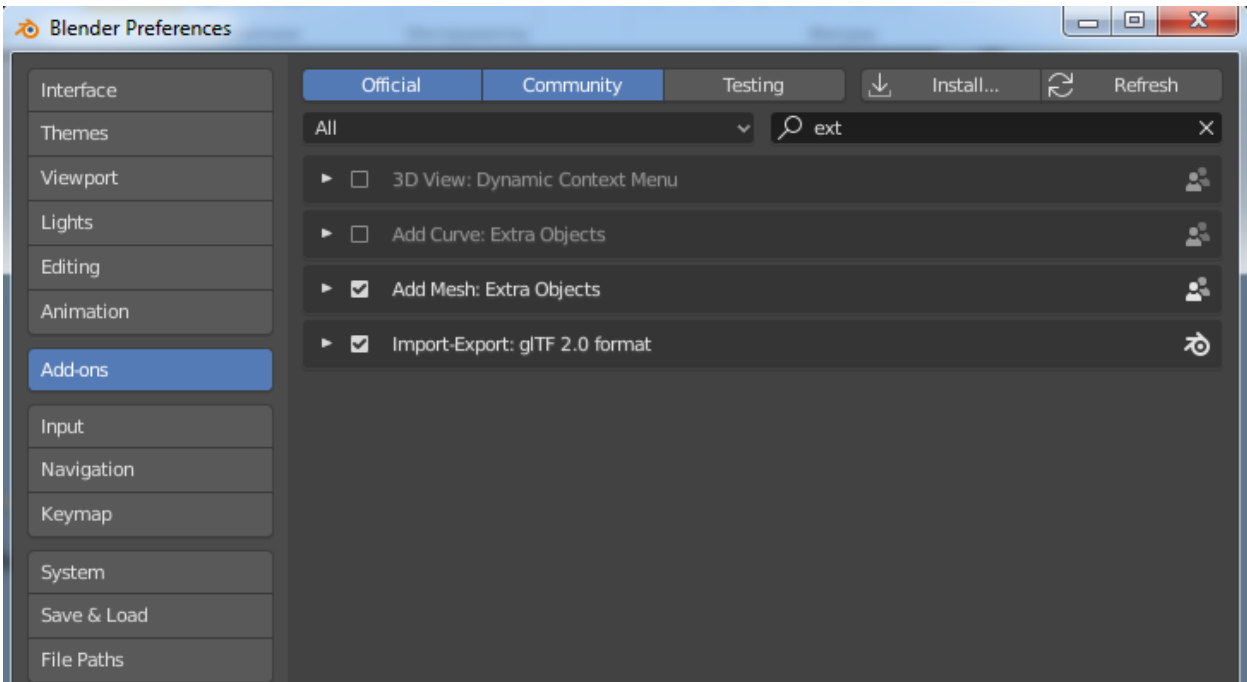

Для доступа ко внутреннему пространству мельницы, скрываем в древе сцены первый куб.

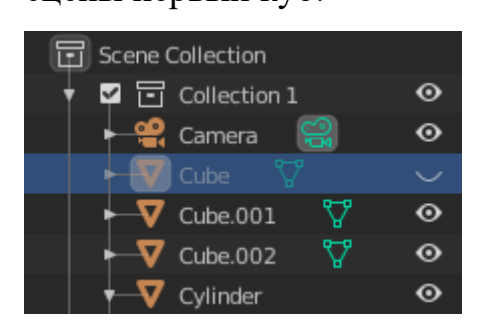

Далее в объектном режиме создаѐм и настраиваем шестерню на торцевой части оси. Радиус шестерни с помощью «scale» подгоняется под радиус оси, число зубьев в настройках выставляется «16».

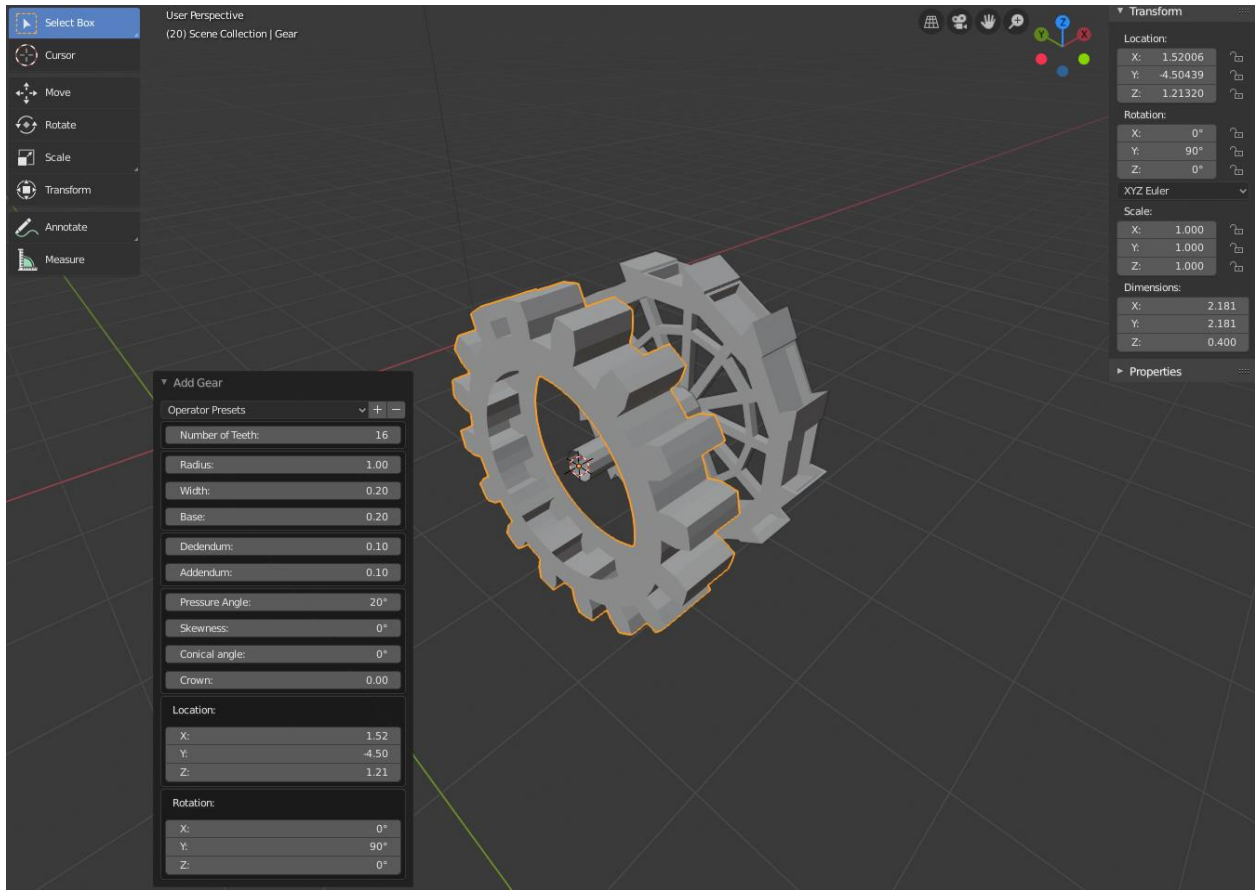

Используя уже изученные способы, создаѐм ось с жѐрновом и шестернѐй с 24 зубцами.

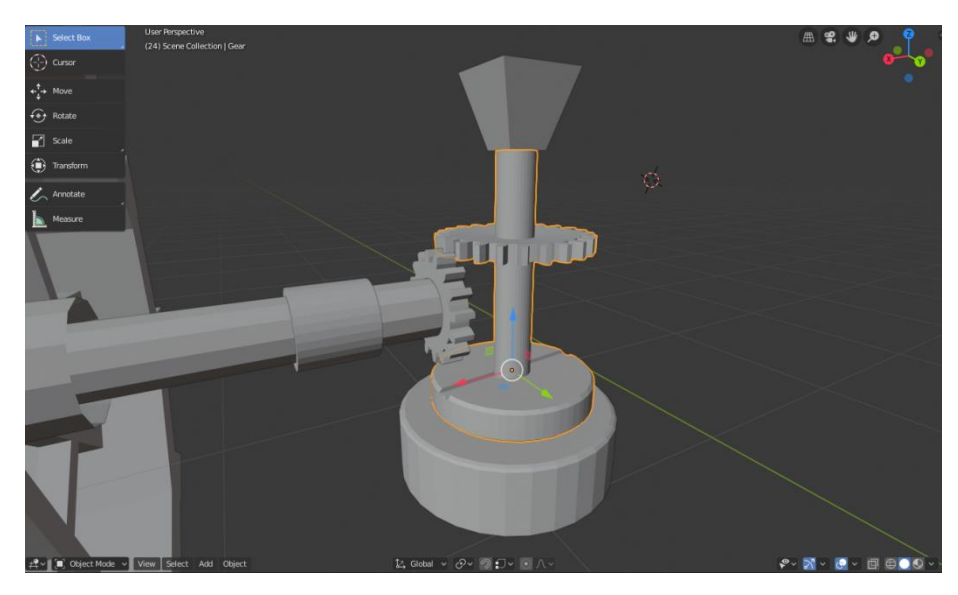

Следующий шаг – создание анимации. Выделяем водяное колесо, ось и шестерню с шестнадцатью зубьями в одну группу. Разворачиваем окно времени и с помощью функции «timeanchor»устанавливаем положение конструкции на момент первого кадра. В меню анимации выбираем тип

анимации «rotate». Установив показатель времени на сотый кадр, прокручиваем конструкцию на 360 градусов вокруг своей оси. Вновь используем инструмент «timeanchor» и устанавливаем тип анимации «rotate».

Получившаяся анимация длится 100 кадров и за это время колесо делает один полный оборот.

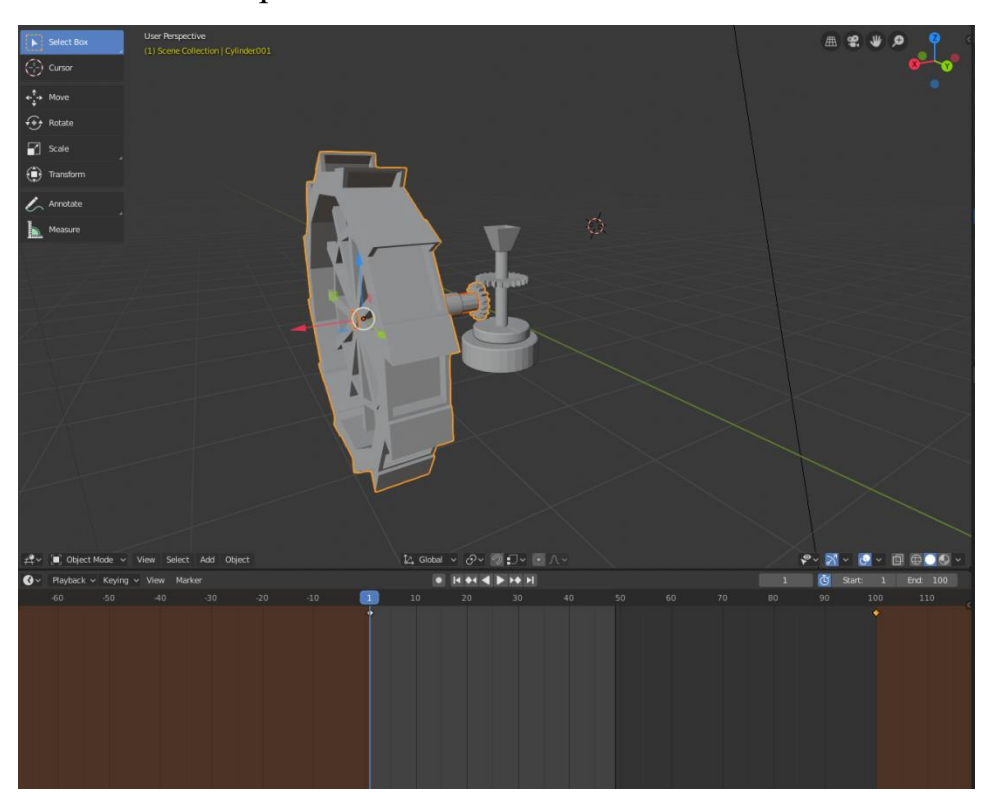

Используя те же самые принципы, анимируем вторую шестерню, жернов и ось с поправкой на передаточное число. В данном случае 24:16=1,5 Получившаяся анимация действует с ускорением и длится всего 100 кадров. Чтобы изменить это, нужно перейти в режим «animation» и там использовать модификатор «Cycles», а также изменить параметр «Interpretation»с параболы на линейную функцию.

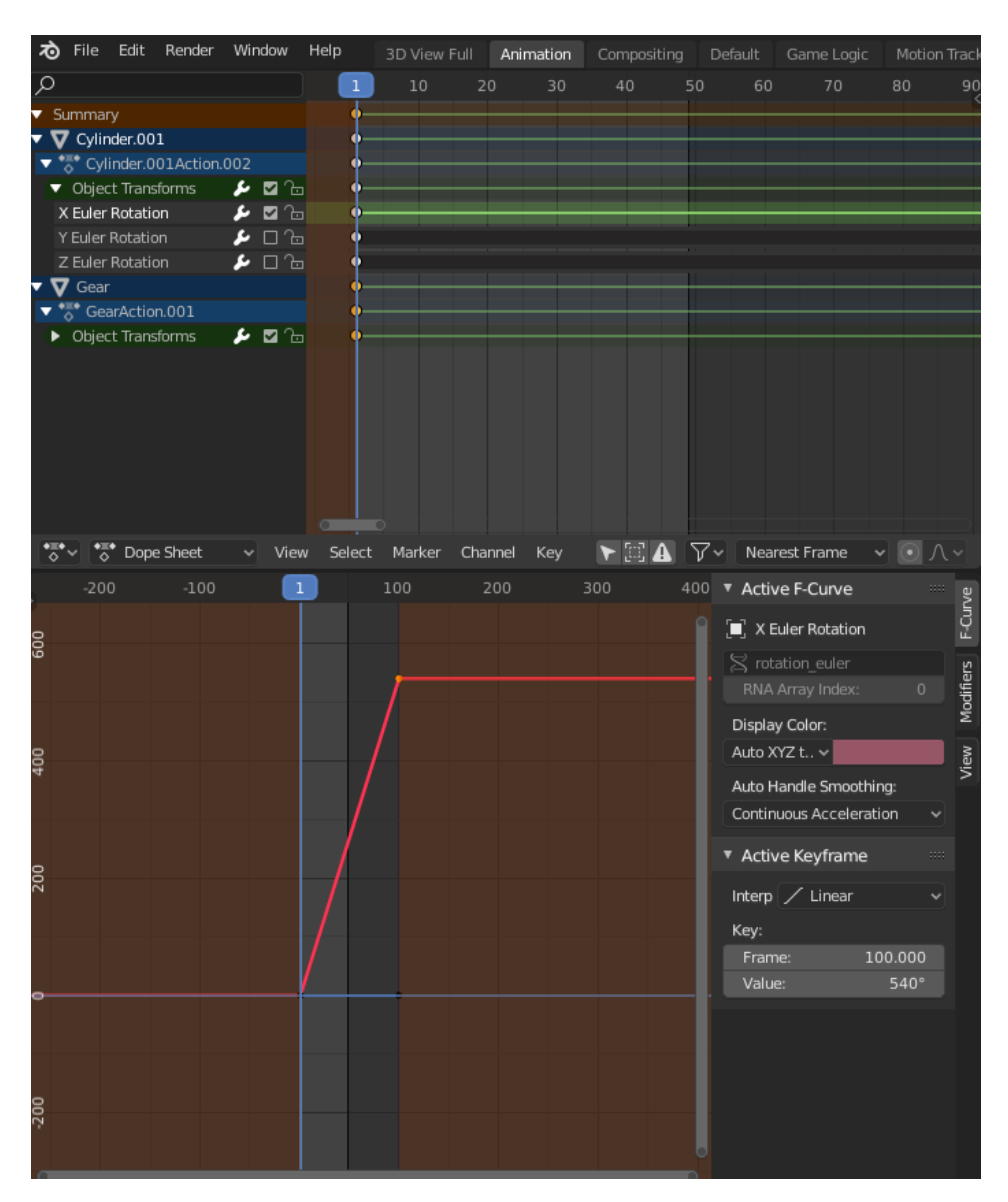

Теперь анимация повторяется бесконечно и с одинаковой скоростью.

Осталось добавить декоративные элементы, такие как: земля, вода, окна, водостоки и дверная ручка.

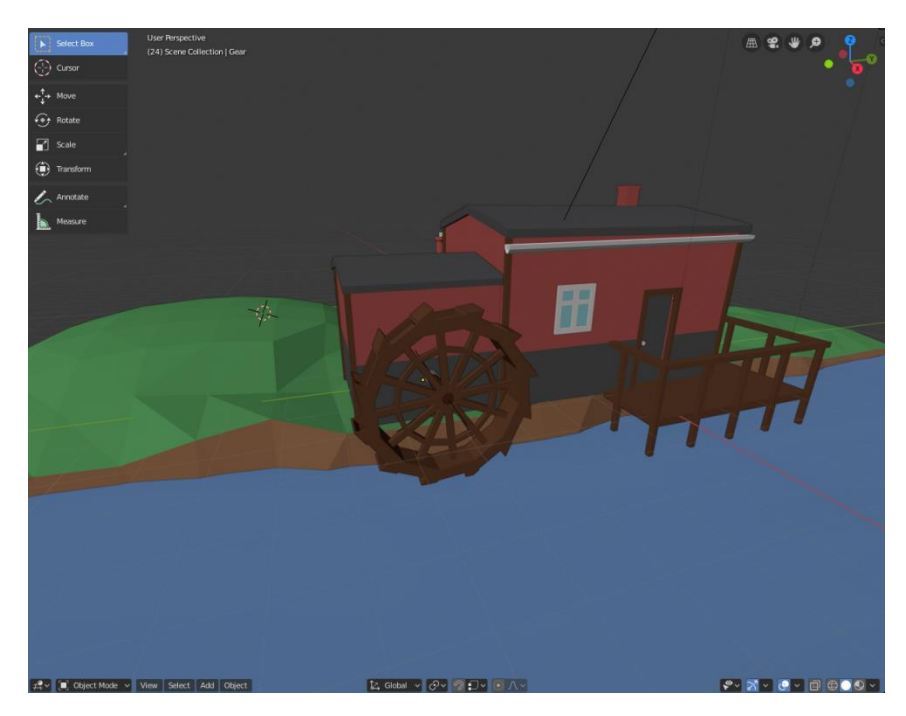

Для придания работе большей эстетичности, создаѐм в контекстуальном меню «materials»материалы, которыми можно будет раскрасить сцену путѐм нанесения этих материалов на выбранные объекты.

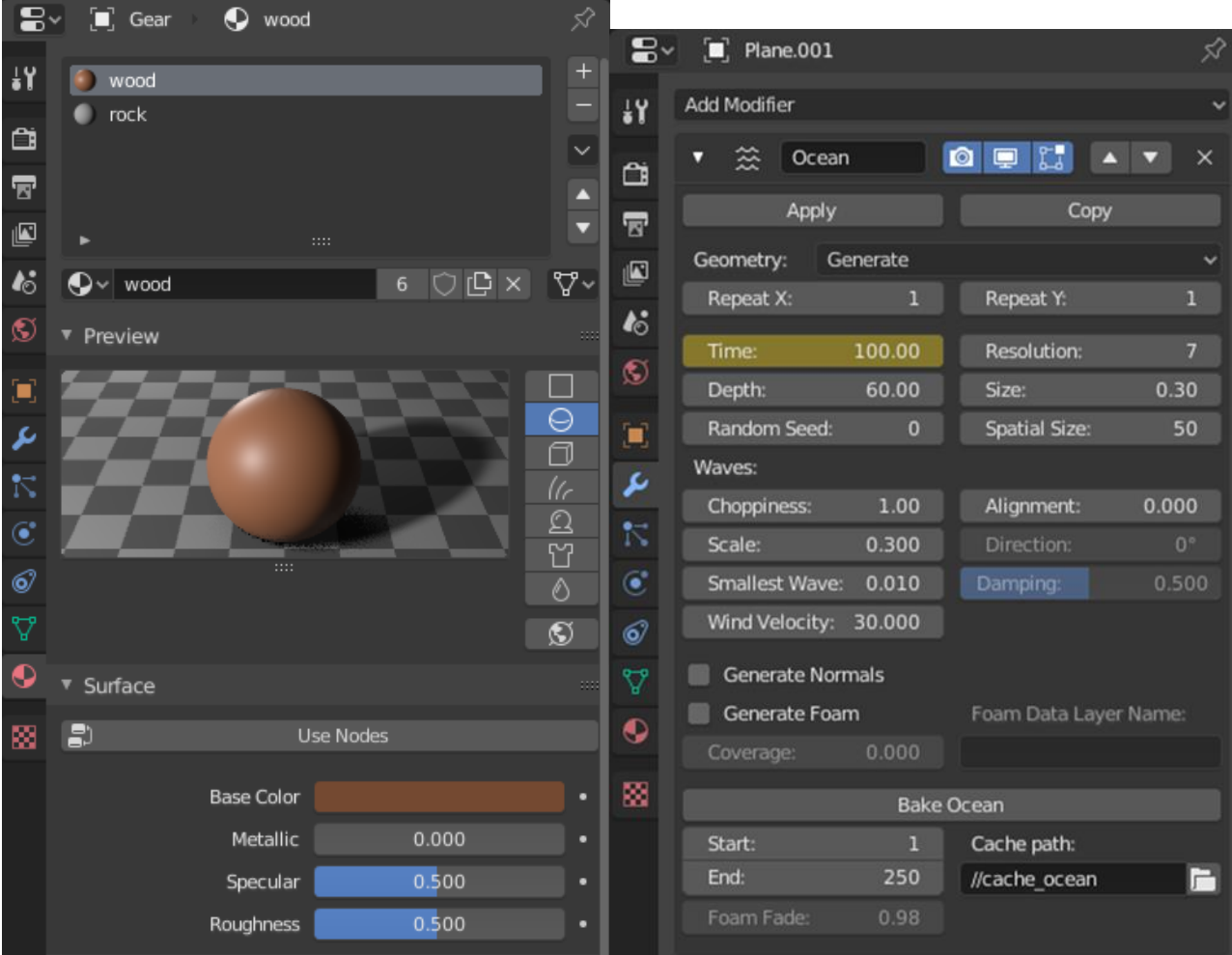

Последний этап работы со сценой – анимирование реки. Для этого на плоскость воды нужно применить модификатор «ocean»из контекстуального меню и настроить его на цикличное повторение анимации каждые 100 кадров.

Работа со сценой окончена. Теперь еѐ можно экспортировать в формате «fbx» в бесплатный игровой движок UnrealEngine 4, чтобы увидеть результат и дополнить сцену наглядными подписями с обозначением скорости вращения водяного колеса и числа зубцов у шестерней.

#### **Вывод по второй главе**

Проведенный анализ существующих доступных продуктов для использования демонстрации трѐхмерной графики в образовательных целях показал, что наиболее оптимальным вариантом для создания пакета "наглядного продукта" на базе трѐхмерной графики для использования на уроках технологии в образовательных целях больше всего подходит программа Blender 3D. Бесплатность продукта, высокая эффективность множества заявленных функций, а также низкие системные требования делают Blender универсальным инструментом для решения задач моделирования трѐхмерных объектов.

Используя выбранную программу, удалось создать наглядную трѐхмерную модель учебной задачи. Для решения учебной задачи создана трѐхмерная модель водяной мельницы с анимированным механизмом и наглядной сводкой характеристик отдельных элементов механизма, связанных с условиями поставленной задачи.

Было проведено ручное тестирование программы, в ходе которого были устранены все найденные проблемы.

#### Заключение

и применения информационных История появления, развития технологий в обучении ведет свое начало с 60х годов прошлого века. В начале 1960-х годов прошлого века американский ученый Д. Битцер возглавил работу по созданию крупномасштабной системы PLATO, отвечающей нуждам всех уровней образования, начиная от начальных школ и кончая университетами. Было разработано большое количество программ для усиления традиционного обучения.

В настоящее время информационные технологии (ИТ) создают принципиально новые возможности для организации учебного процесса. Проникновение  $\bf{B}$ обучение новых ИТ заставляет посмотреть Ha дидактический процесс как на информационный процесс, в котором информации происходит получение учащимися, ee переработка  $\mathbf{M}$ использование.

Сформирован универсальный понятийный аппарат на тему трёхмерной графики для педагогов. Получившийся краткий словарь сдержит базовые термины, которые необходимо знать для углубления в тему трёхмерного моделирования.

Проведенный анализ существующих доступных продуктов для использования демонстрации трёхмерной графики в образовательных целях показал, что Проведенный анализ существующих доступных продуктов для использования демонстрации трёхмерной графики в образовательных целях показал, что наиболее оптимальным вариантом для создания пакета "наглядного продукта" на базе трёхмерной графики для использования на уроках технологии в образовательных целях больше всего подходит программа Blender 3D. Бесплатность продукта, высокая эффективность множества заявленных функций, а также низкие системные требования

делают Blender универсальным инструментом для решения задач моделирования трѐхмерных объектов.

Используя выбранную программу, удалось создать наглядную трѐхмерную модель учебной задачи. Для решения учебной задачи создана трѐхмерная модель водяной мельницы с анимированным механизмом и наглядной сводкой характеристик отдельных элементов механизма, связанных с условиями поставленной задачи.

### **Список использованных источников**

- 1) Заборовский Д.В., Новиков И.Н., Полянский С.А., Тарабрин О.А., Шкунов В.Е. Особенности создания чертежа в графической среде ADEM: Метод.указания. Самара: Самар. гос. аэрокосм. ун-т, 1998.
- 2) Прозорова Ю. А. Методика подготовки будущих учителей информатики в области осуществления информационного взаимодействия (на примере дисциплины "учебное информационное взаимодействие на базе ресурса интернет"). Дисс. к.п.н. РАО,Москва-2003
- 3) Цевенков, Ю. М. Эффективность компьютерного обучения / Ю. М. Цевенков, Е. Ю. Семенова // Новые информационные технологии в образовании. – М., 1991.- Вып. 6. - 84 с.
- 4) Беспалько, В. П. Педагогика и прогрессивные технологии обучения / В. П. Беспалько. - М., 1995. – 336с.
- 5) Лернер, И. Я. О методах обучения / И. Я. Лернер, М.Н. Скаткин // Сов.Педагогика. - 1965.- №3. – 218 с.
- 6) Башмаков, А. И. Разработка компьютерных учебников и обучающих систем / А. И. Башмаков, И. А. Башмаков. - М. : «ФИЛИНЪ», 2003. - 613с.
- 7) Blender 3D:Noob to Pro Glossary
- 8) Физика. 7—9 классы : рабочая программа к линии УМК А. В. Перышкина, Е. М. Гутник : учебно-методическое пособие / Н. В. Филонович, Е. М. Гутник. — М. : Дрофа, 2017. — 76, [2] с.
- 9) Казакевич, В. М. Программа основного общего образования по технологии. /Казакевич, В. М., Пичугина Г. В., Семѐнова Г.Ю. Программа основного общего образования по технологии. Москва: Издательский центр «ВЕНТАНА-ГРАФ», 2015.-37 с.
- 10) Проект научно-обоснованной концепции модернизации содержания и технологий преподавания предметной области

«Технология». [Электронный ресурс]: // URL: [http://new.beliro.ru/wp](http://new.beliro.ru/wp-content/uploads/2017/06/proekt-koncepcii-tehnologija.pdf)[content/uploads/2017/06/proekt-koncepcii-tehnologija.pdf](http://new.beliro.ru/wp-content/uploads/2017/06/proekt-koncepcii-tehnologija.pdf)

- 11) Приказ Минпросвещения России от 03.09.2019 N 465 "Об утверждении перечня средств обучения и воспитания, необходимых для реализации образовательных программ начального общего, основного общего и среднего общего образования, соответствующих современным условиям обучения, необходимого при оснащении общеобразовательных организаций в целях реализации мероприятий по содействию созданию в субъектах Российской Федерации (исходя из прогнозируемой потребности) новых мест в общеобразовательных организациях, критериев его формирования и требований к функциональному оснащению, а также норматива стоимости оснащения одного места обучающегося указанными средствами обучения и воспитания" (Зарегистрировано в Минюсте России 25.12.2019 N 56982)
- 12) О Концепции федеральной целевой программы развития образования на 2016-2020 годы: распоряжение Правительства РФ от 29.12.2014 №2765-р // Собрание законодательства РФ [Электронный ресурс]. – Режим доступа: http://www.consultant.ru/document/cons\_doc\_LAW\_173677/http://www.co nsultant.ru/document/cons\_doc\_LAW\_173677/
- 13) Педагогическая психология Закономерности процесса усвоения. [Электронный ресурс]: // Мир психологии. URL: <http://www.persev.ru/book/zakonomernosti-processa-usvoeniya>
- 14) Минакова Т.В. Развитие познавательной самостоятельности студентов технического университета в процессе изучения иностранного языка: дис. ... канд. пед. наук: 13.00.08. – Оренбург, 2001 – 214 с.;
- 15) Официальный сайт AutodeskMaya[Электронный ресурс]: // URL: [https://www.autodesk.ru/products/maya/overview?plc=MAYA&term=1-](https://www.autodesk.ru/products/maya/overview?plc=MAYA&term=1-YEAR&support=ADVANCED&quantity=1) [YEAR&support=ADVANCED&quantity=1](https://www.autodesk.ru/products/maya/overview?plc=MAYA&term=1-YEAR&support=ADVANCED&quantity=1)
- 16) Официальный сайт Autodesk 3DMax[Электронный ресурс]: // URL: <https://www.autodesk.ru/products/3ds-max/overview>
- 17) Официальный сайт Blender[Электронный ресурс]: // URL: [https://www.blender.org](https://www.blender.org/)
- 18) Официальный сайт AutoCAD[Электронный ресурс]: // URL: <https://www.autodesk.ru/products/autocad/overview>
- 19) Официальный сайт КОМПАС 3D[Электронный ресурс]: // URL: [https://kompas.ru](https://kompas.ru/)
- 20) Официальный сайт SolidWorks[Электронный ресурс]: // URL: <https://www.solidworks.com/ru>
- 21) Autodesk 3ds Max 2013. Библия пользователя: Келли Мэрдок
- 22) ГОСТ 16530-83. ПЕРЕДАЧИ ЗУБЧАТЫЕ; общие термины, определения и обозначения. — официальное. — Москва: ИПК Издательство стандартов, 1983. — 51 с.
	- 23) Стратегия инновационного развития Российской Федерации на период до 2020 года: Федеральный закон от 8 декабря 2011 г. № 2227 р.
- 24) Российская электронная школа/ Технология. 6ой класс/ Урок 10. Механическая трансмиссия в технических системах [Электронный ресурс]: // URL:<https://resh.edu.ru/subject/lesson/7086/conspect/257683/>
- 25) Эльконин Д.Б. Педагогика развития: условия целеполагания и результативности. Педагогика развития: Становление компетентности и результат образования в различных подходах: материалы конференции / отв. за вып. Б.И. Хасан; Краснояр. гос. ун-т. Красноярск, 2009. С. 27–36.
- 26) РАБОЧАЯ ПРОГРАММА «ТЕХНОЛОГИЯ»,направление «ТЕХНИЧЕСКИЙ ТРУД»: В. М. Казакевич/ Раздел 3. Тема 2 «Сборка моделей технологических машин из деталей конструктора по эскизам и чертежам» - 22 с.
- 27) Технология . Индустриальные технологии: А. Т. Тишенко, В. Д. Симоненко/ Технологии ручной и машинной обработки металлов и искусственных материалов. Элменты машиноведения, составные части машин – 96 с.
- 28) Философский энциклопедический словарь / редкол.: С.С. Аверинцев, Э.А. Араб-Оглы, Л.Ф. Ильичев и др. 2-е изд. М.: Сов. энциклопедия, 1989. 815 с.
- 29) Федеральный Государственный образовательный стандарт основного общего образования: утвержден приказом Министерства образования и науки Российской Федерации от 17 декабря 2010г., №1897 с изм. на 31 декабря 2015 года/ Министерство образования и науки Российской Федерации.
- 30) Философский энциклопедический словарь. М.: Советская энциклопедия. Гл. редакция: Л. Ф. Ильичѐв, П. Н. Федосеев, С. М. Ковалѐв, В. Г. Панов. 1983].
- 31) Харламов, И.Ф.Педагогика: Учебное пособие.– М., 1999.
- 32) Хуторской А.В. Современная дидактика. Учебное посбие. 2-е изд., перераб./А.В. Хуторской. –М.: Высш. Шк., 2007. –639 с.